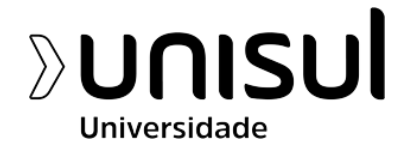

**UNIVERSIDADE DO SUL DE SANTA CATARINA**

**TRABALHO DE CONCLUSÃO DE CURSO**

**USO DA REALIDADE AUMENTADA NO AUXILIO DO ENSINO DE HISTÓRIA DA ARTE PARA CRIANÇAS DO ENSINO FUNDAMENTAL**

Florianópolis

2020

# **MANOELA GUIMARÃES**

## **TRABALHO DE CONCLUSÃO DE CURSO**

# **USO DA REALIDADE AUMENTADA NO AUXILIO DO ENSINO DE HISTÓRIA DA ARTE PARA CRIANÇAS DO ENSINO FUNDAMENTAL**

Trabalho de Conclusão de Curso apresentado ao Curso de Design da Universidade do Sul de Santa Catarina (UNISUL, SC) como requisito parcial para obtenção do título de bacharel em Design.

Orientador: Dr. Claudio Henrique da Silva.

Florianópolis

2020

# **MANOELA GUIMARÃES**

## **USO DA REALIDADE AUMENTADA NO AUXILIO DO ENSINO DE HISTÓRIA DA ARTE PARA CRIANÇAS DO ENSINO FUNDAMENTAL**

Este Trabalho de Conclusão de Curso foi julgado adequado à obtenção do título de Bacharel em Design e aprovado em sua forma final pelo Curso de Design, da Universidade do Sul de Santa Catarina.

Florianópolis, 11 de dezembro de 2020.

 $\frac{1}{2}$ 

Professor e orientador Cláudio Henrique da Silva, Dr. Universidade do Sul de Santa Catarina

Professor Ricardo Goulart Tredezini Straioto, Dr. Universidade do Sul de Santa Catarina

 $N$  COULTING TO

 $\overline{u}$  ,  $\overline{u}$  ,  $\overline{u}$  ,

Professor Juliano Mazute, Msc. Universidade do Sul de Santa Catarina

*"Toda criança é artista. O problema é como permanecer artista depois de crescer".*

*Pablo Picasso*

#### **AGRADECIMENTOS**

Gostaria de agradecer a todos os professores que estiveram presentes durante minha caminhada no curso de Design, em especial o Professor Claudio Silva, que me ensinou, guiou e acompanhou durante a minha jornada final como estudante de Design e o meu encontro com uma nova profissão. Juntamente com a Professora kellyn Batistela que me apresentou o mundo da arte e com isso pude me redescobrir como profissional e encontrar o meu próximo caminho profissional. Aos colegas do curso de design, sem qualquer exceção, por todo apoio dado, sugestões e incentivos. Ao meu noivo, meus mais sinceros agradecimentos por fazer parte dessa jornada dupla e por estar incansavelmente ao meu lado durante todo o processo. Você é a peça chave para a conclusão deste projeto.

Não será um adeus, pois o design, assim como a arte, me ensinou a ver o mundo de uma nova forma e com certeza irei levar meus conhecimentos para minha próxima etapa que é a Conservação e Restauração de Bens Culturais.

#### **RESUMO**

O presente trabalho trata do desenvolvimento de um material gráfico em formato de livro que utiliza a ferramenta de Realidade Aumentada como modo de auxiliar o ensino de história da arte para o Ensino Fundamental. Devido às dificuldades que os profissionais encontram no processo educacional no conteúdo de história da arte, este trabalho tem o propósito de trazer para sala de aula uma nova ferramenta interativa, que dê ao profissional educador outra oportunidade de trabalhar o mundo lúdico, e que assim o aluno possa ter uma experiência sensorial, além de ler e ouvir, poder ver de forma tridimensional o conteúdo. O trabalho que foi desenvolvido utilizando a metodologia do Design Centrado no ser humano (HCD) permitiu o contato com diversos profissionais do ensino das artes para compreender melhor como funciona o ensino das Artes no Brasil. O objetivo do trabalho foi alcançado trazendo um novo material gráfico, pensado para que o usuário possa vivenciar esta experiência com uma ferramenta que vem se destacando no mercado tecnológico. Todo o trabalho foi feito seguindo as indicações da Organização Mundial da Saúde diante da Pandemia de Covid-19 no ano de 2020.

**Palavras chaves:** Design Gráfico Editorial, Arte, Realidade Aumentada.

## **ABSTRACT**

The present work aims to the development of a graphic material in a book format that uses the tool of augmented reality as a way to assist the teaching of art history at an elementary school level. Due to the difficulties that professionals encounter in the educational process in the content of art history, this work has the purpose of bringing to the classroom a new interactive tool that will give the professional educator an alternative to work with the ludic world, and that way the student can have a sensorial experience, in addition to reading and hearing, be able to see the content in a tridimensional way. The work was developed using the human centered design methodology (HCD) that allowed the interaction with different art teaching professionals to better understand how the art teaching works in Brazil. The aim of the work was achieved by creating a new graphic material that was thought so that the user can experience with a new tool that has been standing out in the technology market. The work was made following all the instructions from the World Health Organization in face of the 2020 Covid-19 pandemic.

**Keywords:** Editorial Graphic Design, Art, Augmented Reality.

# **LISTA DE FIGURAS**

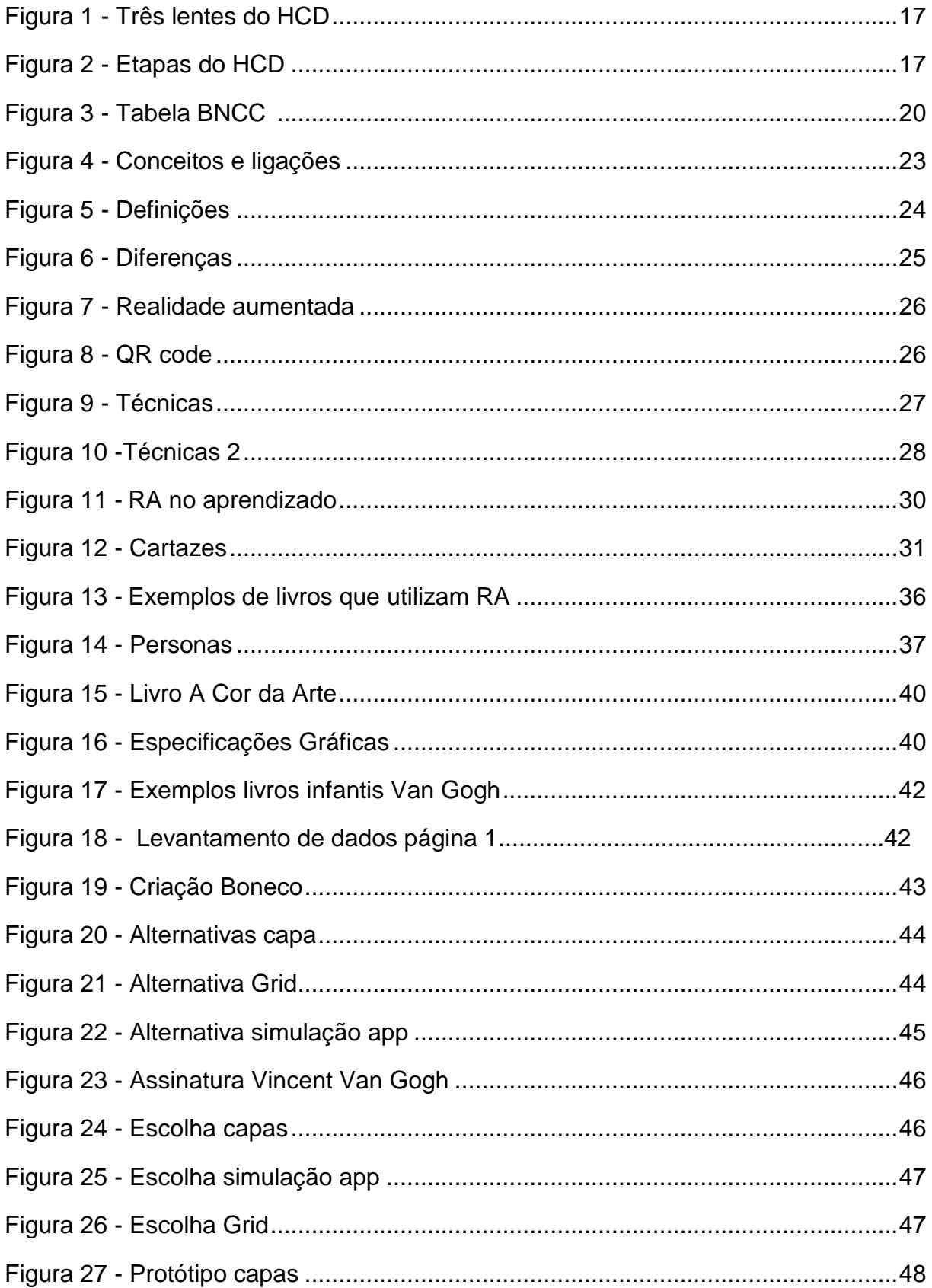

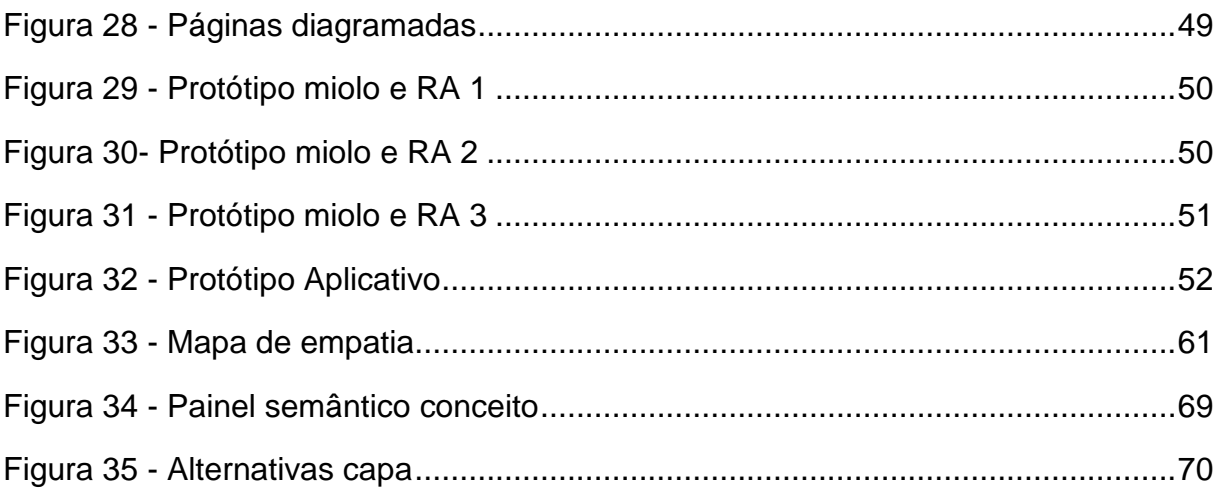

# **SUMÁRIO**

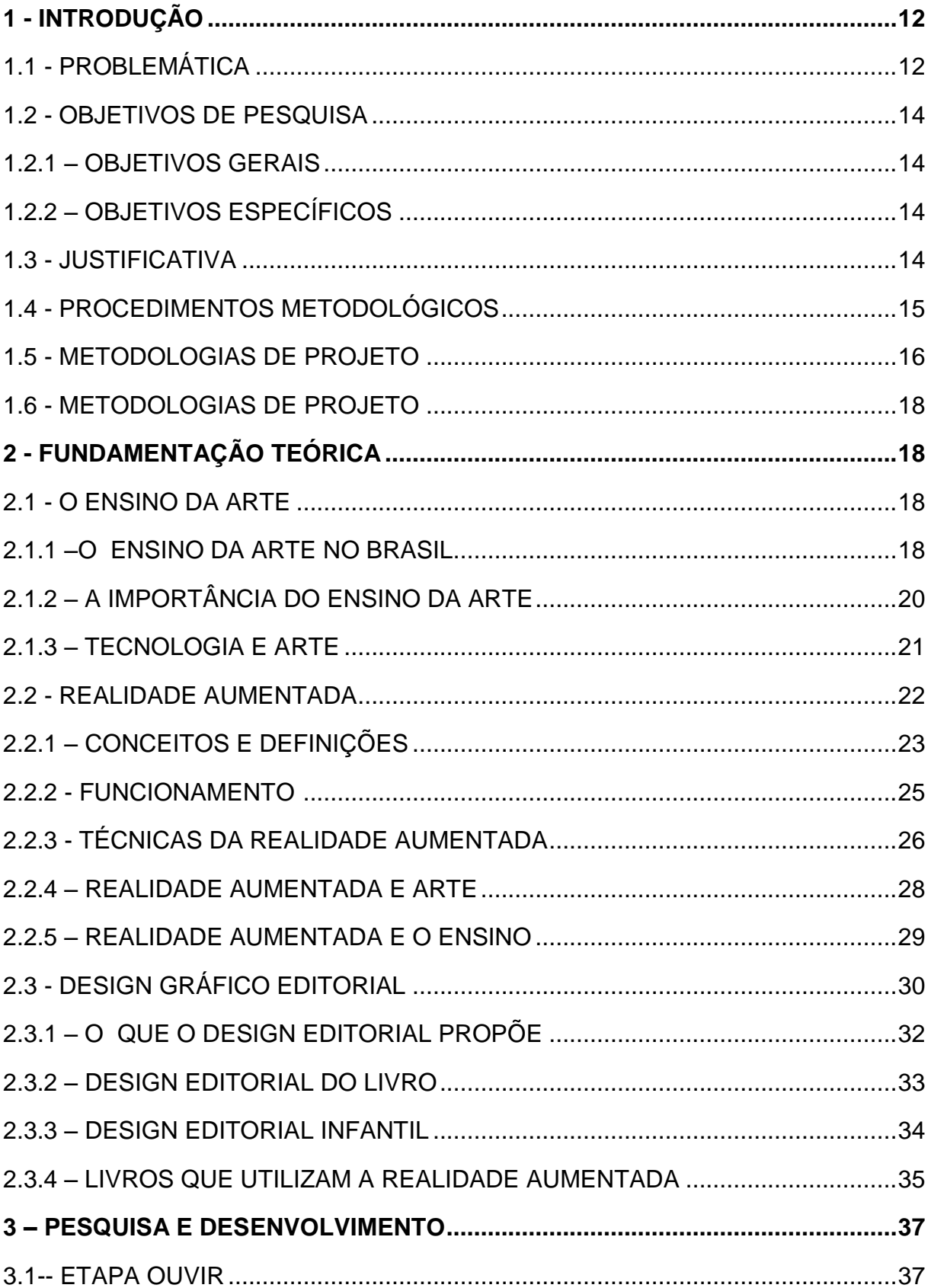

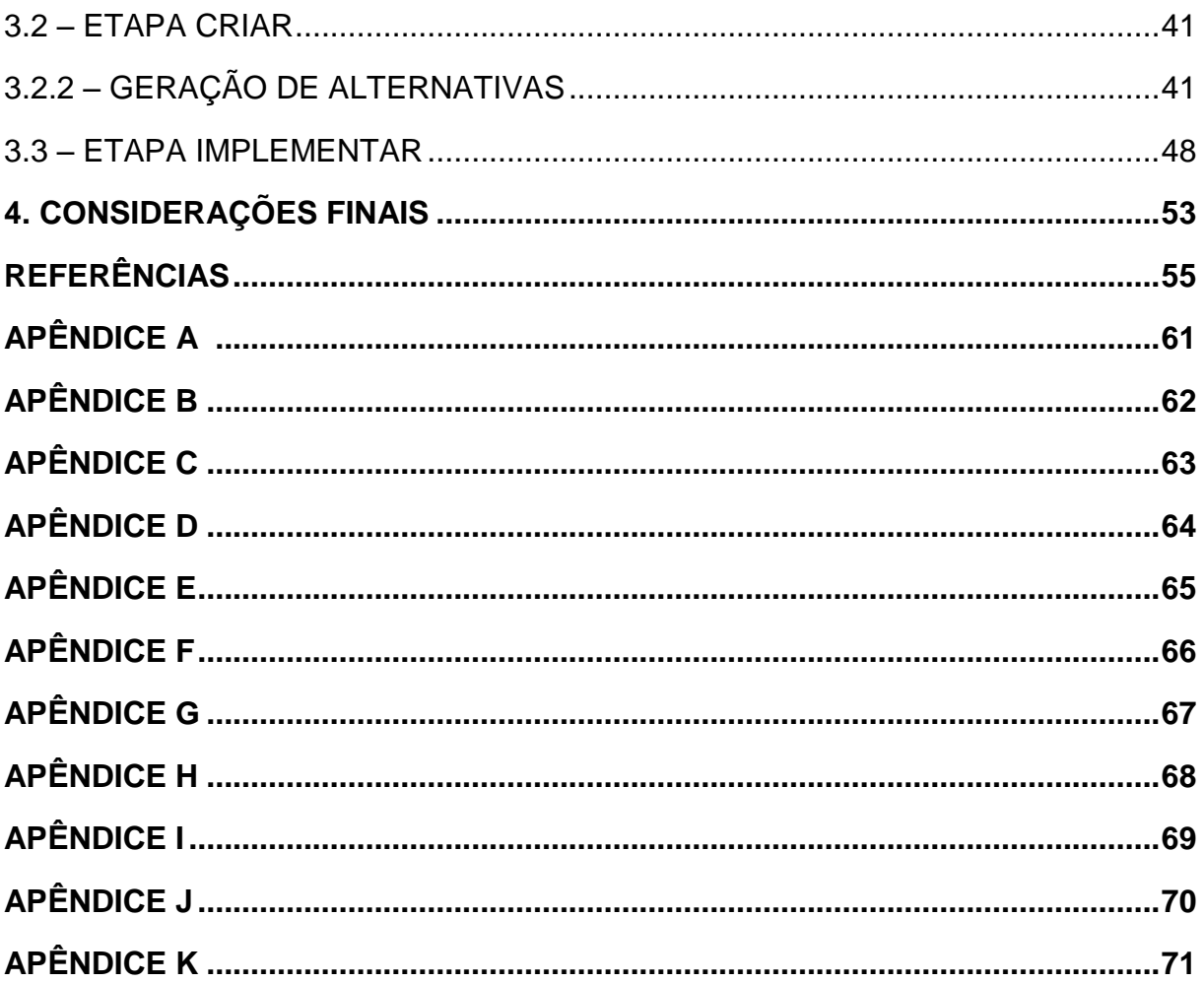

## **1. INTRODUÇÃO**

 A primeira forma de expressão visual do homem foi feita através da arte e da fala, sendo usada como meio de expressão desde o nosso passado mais remoto, podendo ela ser atrelada a sentimentos, simbologias, entre outros, possuindo assim um enorme poder comunicativo. Quando utilizada, a arte é uma poderosa ferramenta e é fundamental o seu conhecimento nos primeiros estágios de aprendizado. Como diz a frase de um autor desconhecido: antes de falar, nós cantamos. Antes de andar, nós dançamos. Antes de escrever, nós desenhamos. Sobre arte cita Barbosa (1995, p. 41):

> Arte é uma linguagem (verbal e não verbal) visual, cênica e sonora, que traduz desde tempos imemoriais, possibilidades, angústias, indignações, amores, perplexidades, fantasias, mitos, crenças, dores. Transformando "coisas" aparentemente sem sentido em coisas absolutamente, circunstancialmente, apaixonadamente significativas.

É percebido que no ensino de história da arte há uma necessidade de adquirir outras metodologias para atrair o aluno por meio de uma nova experiência. Sendo assim, a proposta deste trabalho o é o estudo de como um material gráfico que junto com a realidade aumentada possa auxiliar o ensino para crianças.

## 1.1. PROBLEMÁTICA

Segundo Ferreira (2001) ao trabalhar com a arte, as crianças aprendem a ver a vida de um modo diferente, isso as leva a superar os limites do comum e a apreciar as qualidades estéticas presentes na arte e nos objetos. Esta atitude já é vista em crianças pequenas, porém infelizmente, vai sendo suprimida no processo de escolarização. Dessa forma é importante o profissional do ensino, dispor de alternativas metodológicas, para utiliza-las conforme a necessidade. Com isso, Barbosa (1995) sobre o ensino, destaca:

> O ensino da arte e sua história no Brasil ainda é popularmente associado ao elitismo ou como forma de distração, tornando assim o ensino da historia da arte uma matéria com bastantes problemas na sua metodologia de ensino. É preciso que se insista na inserção do ensino da arte e sua historia na escola básica fundamental, pois independente de estarmos lidando com

"gênios" artísticos, estamos lidando com alunos que quase nunca tem a chance de construir seu próprio manancial de informações a partir do convívio familiar. "(BARBOSA, 1995, p. 76)

 Porem deve-se compreender quais são as dificuldades que os profissionais encontram no processo educacional no conteúdo de historia da arte e como a utilização da realidade aumentada, no formato de um material gráfico pode ajudálos. Primeiramente é preciso discutir a respeito do ensino nas escolas, depois sobre o uso da realidade aumentada, para assim podermos avaliar como a criação de um material gráfico utilizando a realidade aumentada irá ajudar os profissionais na área da educação.

Para Cunha *et al* (2015) mudanças na sociedade vêm ocorrendo devido à evolução da tecnologia, por isso deve-se aproveitar da melhor maneira estas mudanças e usa-las para acurar práticas diárias, juntando a tecnologia com diversas áreas, como a educação. Com a educação e a tecnologia trabalhando juntas, podem-se encontrar novas maneiras de interação com os alunos, tornando um meio de estimular o aprendizado, a criatividade e fazer com que os alunos tenham mais interesse pelos estudos. Sobre a tecnologia, Cunha *et al* (2005 p. 147) comentam:

> Tornou-se fácil nos dias de hoje, celular e tabletes estão sempre sendo usado por públicos de todas as idades, favorecendo também o desenvolvimento de aplicações para estes dispositivos. Aplicativos que readaptam as dinâmicas usadas pelos professores, incentivando a aprendizagem de diversas formas, com mais interatividade. O desafio do professor nos dias atuais é despertar o interesse de seus alunos pelo aprendizado, frequentemente não se obtém êxito devido ao uso de metodologias convencionais e ultrapassadas, os alunos de hoje são "nativos digitais", nasceram e nascem na era da informação e interatividade, estão habituadas com jogos, telas sensíveis ao toque e multifuncionalidades.

 De acordo com Ferreira (2010) a arte na educação tem como finalidade explorar e desenvolver as potencialidades do aluno, uma vez que ela abre portas para um caminho que vai além de uma disciplina no currículo escolar. O aluno tornase mais sensível quando tem a arte como algo significativo em sua educação, e cabe ao professor a tarefa de levá-lo a novas descobertas, buscar promover a conscientização e a efetiva participação no processo de vida e, também, valorizar as experiências do aluno. É importante ampliar seu mundo de respostas em situações diversas de forma espontânea e criativa.

Diante do exposto, questiona-se como a criação de um projeto gráfico utilizando a realidade aumentada pode auxiliar no ensino de história da arte para crianças do ensino fundamental?

## 1.2. OBJETIVOS DE PESQUISA

#### 1.2.1. OBJETIVO GERAL

 Desenvolver um material gráfico em formato de livro que utilize da ferramenta de realidade aumentada para auxiliar no ensino da disciplina de historia da arte no Ensino Fundamental.

## 1.2.2. OBJETIVOS ESPECÍFICOS

- Compreender os conceitos de historia da arte, ensino de história da arte, realidade aumentada, design gráfico e editorial.
- Compreender quais os requisitos para ensino de historia da arte para crianças no ensino fundamental.
- Identificar como a realidade aumentada pode ser usada no ensino fundamental.
- Desenvolver uma simulação para realidade aumentada.
- Desenvolver um material gráfico preparado para realidade aumentada.

## 1.3 JUSTIFICATIVA

De acordo com Pedrosa (2006) em uma história de milhões de anos, desde as primeiras manifestações de atividade humana até bem próximos de nós, o homem descobriu e manipulou a arte e a cor e, em sua evolução tornou-se um extraordinário meio de sentimentos, conhecimentos, magia e encantamento.

 A realização deste projeto visa que ao realizar o estudo da realidade aumentada, juntamente com o ensino de história da arte para crianças do ensino fundamental, poderá evidenciar a utilização dessas ciências de um modo que virá a ser prático para o usuário. Com isso o formato escolhido foi de um livreto, que possa ser apresentado em sua forma final de um modo claro e objetivo.

 A concepção inicial de que a realidade aumentada pode servir para ajudar a criar uma experiência mai instigante entre o aluno e o ensino, levam o projeto para um meio onde usando estas ferramentas estaremos trazendo para as escolas uma maneira de unir a arte e tecnologia. Para professores do ensino fundamental, este projeto tem o intuito de auxiliá-los durante suas aulas, buscando melhorar o resultado de seus trabalhos e também agregando ao conhecimento dos alunos. Sobre o ensino:

> É necessário que, nós profissionais do ensino de artes, estejamos abertos á pesquisa e a produção do conhecimento, visando ampliar as possibilidades desse ensino como uma área transdisciplinar e geradora de temas complexos desde os anos iniciais. É importante que passemos a entender que a linguagem artística não está separada do cotidiano, da cultura, ou melhor, da multicultura que nos cerca, portanto é através dela que é possível desvendar, ou pelo menos compreender os códigos por trás da cultura visual. (PONTES, 2018, p.5)

O estudo para a realização deste projeto trará consigo uma vasta gama de conhecimentos que foram adquiridos durante todo o seu percurso. Antes da idealização do mesmo, foi vista a importância da arte, sua história e seu ensino nas escolas. Junto observa-se a realidade aumentada, que com a tecnologia atual pode somar ao ensino criando uma experiência lúdica e pedagógica com o usuário. A inspiração com a história da arte aflorou para a estudante junto á realização de um projeto onde foi criado um livro chamado "A cor da arte" e durante a criação houve a oportunidade de visitar pessoalmente grande parte das obras de arte que serão usadas na criação do material final. E assim, procurando encontrar a melhor maneira de transportar esse conhecimento juntamente com a realidade aumentada. Como disse Goethe, de que vale olhar sem ver?

#### 1.4 PROCEDIMENTOS METODOLÓGICOS

A natureza da pesquisa é aplicada, que de acordo com Gerhardt (2009, p.35): "objetiva gerar conhecimentos para aplicação prática, dirigidos à solução de problemas específicos. Envolve verdades e interesses locais". Tem como objetivos obter conhecimentos para aplicação prática que são dirigidos a solução de problemas específicos. E descritivo que permite a descrição clara de fatos de determinada realidade.

O objetivo da pesquisa é exploratório, pois tem como objetivo oferecer informações sobre os critérios, métodos e técnicas para criação da pesquisa. Segundo Prodanov e Freitas (2013), esse tipo de pesquisa é caracterizado como

sendo uma maneira de se familiarizar com o tema, e com isso as pesquisas feitas futuramente possam ter uma maior precisão e compreensão.

Quanto à abordagem da pesquisa, é qualitativa. Silveira e Córdova (2009) citam que: "Os pesquisadores que utilizam os métodos qualitativos buscam explicar o porquê das coisas, exprimindo o que convém ser feito, mas não quantificam os valores e as trocas simbólicas nem se submetem à prova de fatos, pois os dados analisados são não métricos (suscitados e de interação) e se valem de diferentes abordagens."

Quanto aos procedimentos utilizou-se de pesquisa bibliográfica e pesquisa de campo. A pesquisa bibliográfica auxilia na escolha de um método mais apropriado, abrange a leitura, análise e interpretação de livros, artigos científicos, páginas de web sites, entre outros. A pesquisa de campo conduz a coleta de dados feita por meio de questionários junto ao público alvo com o propósito de compreender e explicar o problema pesquisado.

#### 1.5 METODOLOGIA DE PROJETO

De acordo com as pesquisas realizadas, foi decidida a utilização da metodologia HCD (Design Centrado no Humano), metodologia projetual para este projeto, em razão do foco no usuário, tendo em vista a criação de um material gráfico que utiliza a realidade aumentada no auxilio de história da arte para crianças do ensino fundamental.

A metodologia HCD de acordo com IDEO (2009) é usada para gerar soluções para as necessidades do publico que será abordado. A metodologia, que foca o design no ser humano, ajudará criando uma relação com o publico para qual o projeto será desenvolvido, ajudando na identificação de oportunidades. O HCD examina inicialmente as necessidades, comportamentos e desejos do público envolvido no projeto. É preciso seguir a primeira etapa denominada desejo, que consiste em ouvir e processar o que as pessoas desejam, para depois na segunda etapa, Viabilidade, começar a desenhar o projeto, a critério de sua praticabilidade. Com isso, pode-se dizer que as três áreas são relacionadas, formando assim as três lentes do HCD. Quando identificado o desejo do usuário, são examinadas as possíveis soluções a partir da Praticabilidade e da Viabilidade (Figura 1).

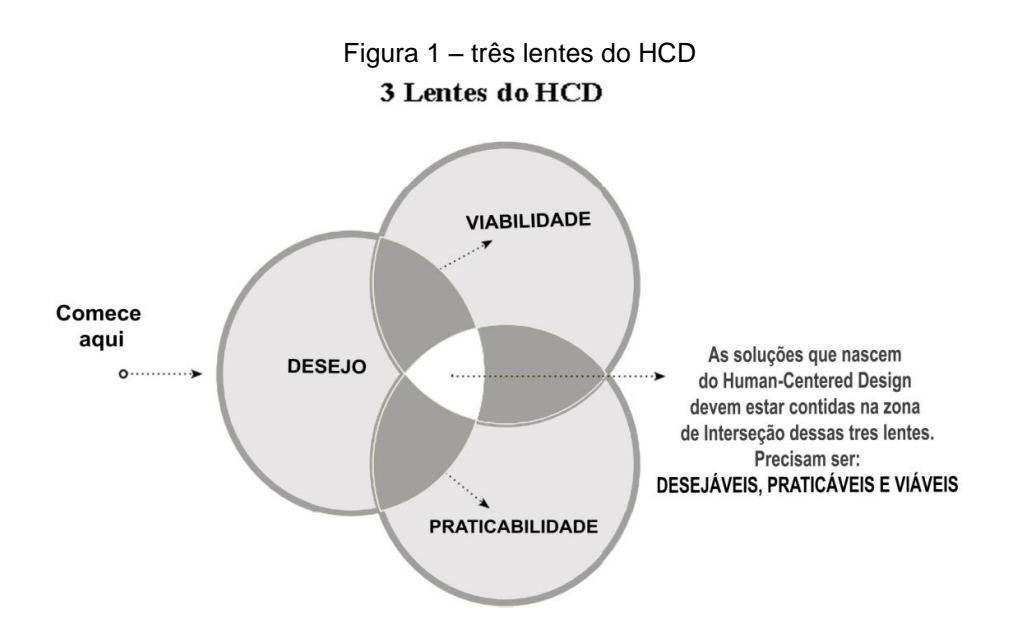

Fonte: Adaptado de Kit de ferramentas HCD-IDEO, 2009.

O processo do Design Centrado no Humano começa com um desafio específico e continua por três etapas, sendo elas: Ouvir, criar e Implementar. Durante o processo serão identificados temas e oportunidades. O usuário é ouvido e são compreendidas suas necessidades. Durante a etapa criar, o processo muda do pensamento concreto para o abstrato, identificando temas e oportunidades, para mais tarde, voltar ao pensamento concreto com soluções e protótipos para assim, entrar na fase da implementação e alcançar a solução (IDEO, 2009) (Figura 2).

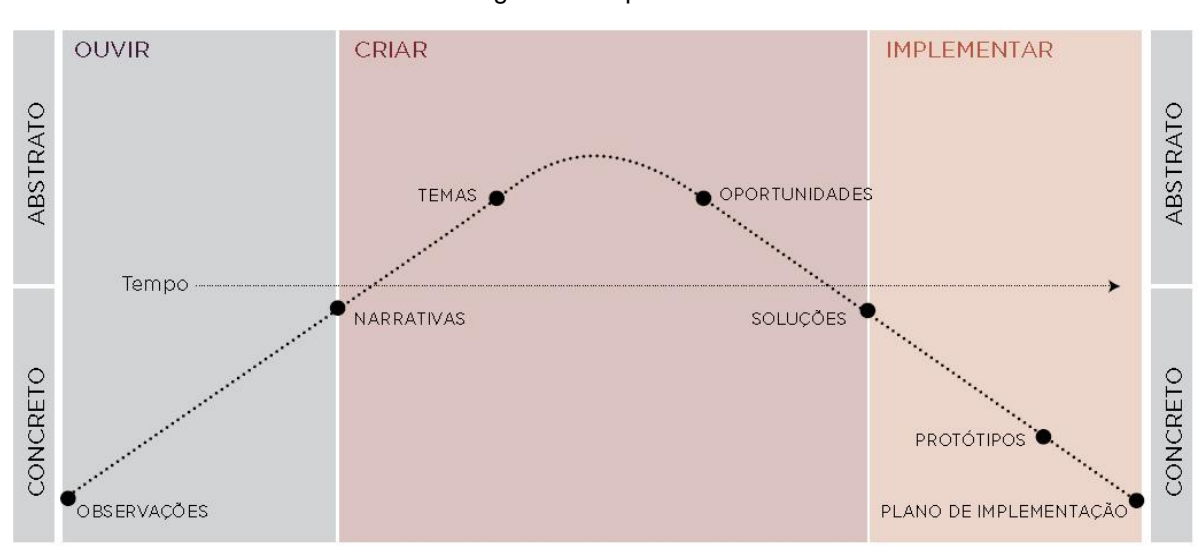

Figura 2- Etapas do HCD.

Fonte: IDEO (2009)

É presente no processo, a pesquisa ação e participante dentro da metodologia, juntamente com os usuários. Compreendendo diferentes situações e desenvolvendo estratégias, usando diversas ferramentas para cada fase do HCD. Para a obtenção de informações, são utilizadas técnicas de entrevistas, grupos para debate, imersão na realidade do usuário, entrevistas com especialistas entre outros, com essas informações é dado andamento do projeto. Ao final do processo é visto de modo mais profundo a respeito da viabilidade técnica e de recursos, juntamente com os desafios que serão encontrados. A realização desses procedimentos tem como ideia o alcance dos objetivos em conjunto das pessoas para quem se está projetando.

#### **1.6 DELIMITAÇÃO**

Será entregue ao final do projeto o projeto gráfico editorial do material, no formato de livro, voltado ao ensino de história da arte para alunos do ensino fundamental, juntamente com a simulação das telas do aplicativo que será necessário para o uso da realidade aumentada. Para exemplificar a realidade aumentada, serão utilizadas animações já existentes, que simulará a ação dos três componentes juntos (livro, aplicativo e realidade aumentada).

## **2. FUNDAMENTAÇÃO TEÓRICA**

 Devido a problemática apresentada anteriormente, observou-se que será necessário para o projeto o estudo dos seguintes temas: ensino da arte, realidade aumentada e design editorial.

#### **2.1 O ENSINO DA ARTE**

### 2.1.1 O ENSINO DA ARTE NO BRASIL

No Brasil, temos um órgão regulador que exige quais aspectos do ensino devem ser exercitados, o Ministério da Educação – MEC. No ano de 2018 foi criada a Base Nacional Comum Curricular que definiu o novo método de ensino. De acordo com o site do BNCC é descrito a base como:

> **"**A base Nacional Comum Curricular (BNCC) é um documento de caráter normativo que define o conjunto orgânico e progressivo de aprendizagem essencial que todos os alunos devem desenvolver ao longo das etapas e modalidades da Educação Básica." (BRASIL, 2018)

De acordo com o Ministério da Educação e Cultura - MEC (BRASIL 2018): a Base estabelece conhecimentos, competências e habilidades que se espera que todos os estudantes desenvolvam ao longo da escolaridade básica. Orientada pelos princípios éticos, políticos e estéticos traçados pelas Diretrizes Curriculares Nacionais da Educação Básica, a Base soma-se aos propósitos que direcionam a educação brasileira para a formação humana integral e para a construção de uma sociedade justa, democrática e inclusiva.

No componente curricular Arte, o documento apresenta quatro vertentes que necessitam estar presente na educação, sendo elas: Artes visuais, dança, música e teatro. A sua presença como conteúdo é obrigatória nas etapas da educação básica, assegurada pela Lei 11.769/2008 e no projeto de Lei 7032/2010. Para Brasil a Base (2018):

> Na educação básica, a arte se caracteriza por trabalhar com o processo criativo e seus diferentes subcomponentes, englobando o fazer, o fluir e a reflexão sobre o fazer e o fluir. [...] As artes visuais tem como principio lidar com a imagem através da experiência estética e subjetiva. Deste modo, mobiliza e amplia os mundos internos do sujeito, enriquecendo seus imaginários.

Com isso, o MEC dispõe uma tabela de objetivos de conhecimentos e habilidades que devem ser desenvolvidas para cada ano escolar. Como o projeto irá focar no ensino fundamental, do primeiro ao quinto ano, foram selecionados desta tabela alguns exemplos, como mostra a figura 3:

ARTE - 1º AO 5º ANO

#### Figura 03 – Tabela BNCC

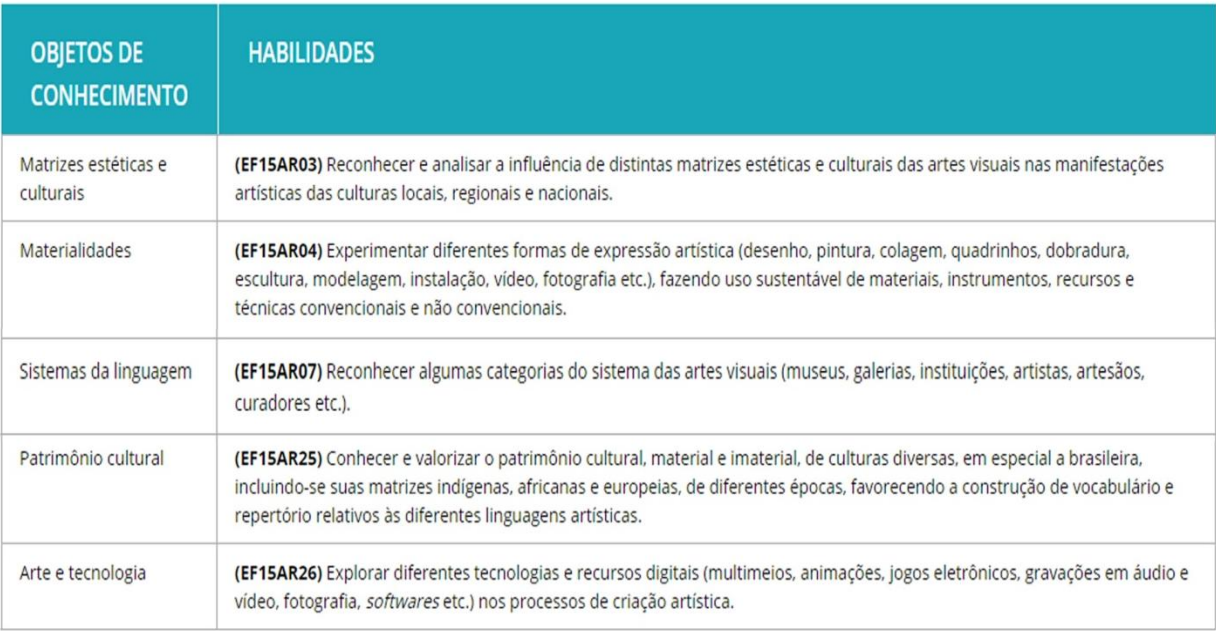

Fonte: BRASIL/BNCC, 2019.

# 2.1.2 A IMPORTÂNCIA DO ENSINO DA ARTE

Quando pensamos no ensino, temos que compreender que a criança já chega à escola com uma gama de vivencias e habilidades artísticas. Ao desenvolver e estimular o processo de produção, as crianças desenvolvem pré-requisitos que auxiliam o desenvolvimento da aprendizagem, como a imaginação, o pensamento, senso crítico, intuição, percepção, entre outros. Seja por meio de atividades manuais como pintura, desenhos, modelagens ou o acesso a materiais. Isso tudo contribui para a alfabetização artística nas crianças. Sobre a contribuição da arte comenta:

> Uma importante contribuição da arte é desenvolver a consciência estética, tanto para apreciar a arte como para despertar a capacidade crítica. Ao se observar uma obra de arte desenvolve-se o olhar, a fruição, a sensibilidade e a capacidade analítica; possibilita-se a organização de ideias e opiniões próprias, o reconhecimento das qualidades estéticas, enriquecendo-se, assim, sua própria criação (FERREIRA, Pg.13, 2010).

É notado que a educação artística é um elemento necessário para o desenvolvimento da subjetividade da criança. (BARBOSA, 1995) comenta que apesar de muitos salientarem no Brasil a ideia de que a arte ensinada na escola serve somente como um passa tempo, ou como descanso para as outras disciplinas que são consideradas mais importantes do ponto de vista pragmático da sociedade<sup>1</sup>, a importância da quebra da barreira do pensamento comum de que a criação artística é fruto de um talento raro, dom ou inspiração ao invés de um conhecimento construído. Assim como outras áreas do conhecimento, a prática de determinado assunto leva ao domínio do mesmo. Com isso, sobre a importância do ensino da arte, declara:

> A arte na educação representa espaço fundamental para o exercício da cidadania, e o ensino da arte no contexto escolar consiste em assegurar aos alunos o pleno acesso à sua cultura, em seu tempo histórico, social e educacional. [...] A arte na educação constitui, pois, meios para a construção da aprendizagem, uma vez que a abordagem contemporânea da arte na educação está associada ao desenvolvimento cognitivo (FERREIRA, pg. 24, 2010).

#### 2.1.3 TECNOLOGIA E ARTE

 Cada vez mais percebemos o uso da tecnologia na infância. O avanço tecnológico fez com que nós estejamos conectados na nossa vida cotidiana e com isso, foi-se criando uma nova forma de infância, criando um reflexo da postura da sociedade em relação as tecnologias. A princípio esses tipos de tecnologias que estavam ao alcance de jovens e adultos, com o passar do tempo e com as diversas plataformas que foram sendo criadas, sejam elas por aplicativos, sites, vídeos, que são direcionados a um publico infantil, foi ganhando cada vez mais os olhos das crianças até chegarmos ao ponto onde elas espontaneamente façam o uso dessas tecnologias cada vez mais cedo.

As crianças contemporâneas, conhecidos como nativos digitais, vieram em um mundo globalizado, já familiarizados com a internet e recursos tecnológicos. Sobre a sociedade globalizada Alcântara *apud* Canclini (2001, p.155) comenta:

> A "redução das distâncias" e a "informação em tempo real" são as grandes premissas que as tecnologias da informação e comunicação trazem para a sociedade globalizada. A sociedade contemporânea é ainda caracterizada pelos excessos: de imagens, de informações, de objetos, assim como pela efemeridade de seus objetos e a globalização de modos de vida e de costumes. O consumo seria uma forma de compartilhar códigos e símbolos, independente da etnia, classes sociais e nações.

As novas tecnologias digitais apresentam um potencial para o ensino e com isso, o modo de comunicar também esta mudando. Deste modo, o educador precisa, em suas aulas, acrescentar manobras que acompanham as novas dinâmicas comunicacionais. O potencial que estas tecnologias representam, assim como a produção de novos conceitos e abordagens dentro da obra do artista, podem trazer resultados positivos dentro do meio artístico atual e futuro.

A evolução das tecnologias digitais provocou o aumento da velocidade de propagação da informação e promoveu acesso fácil a conteúdos multidisciplinares. No entanto, ainda há atualmente um desafio aos professores para integrar a tecnologia com o cotidiano das atividades em sala de aula. Portanto é preciso ter em vista que a pedagogia centrada no educador precisa se adaptar a uma metodologia que protagonize a criança, juntamente com o uso das novas tecnologias, porém com o assessoramento do professor.

Com isso, sobre a importância do ensino da arte, declara:

É de fundamental importância as vivências da arte na formação da criança, pois a arte já faz parte de sua vida cotidiana. É importante também utilizar expressões que estimulem a criança a se comunicar por meio do movimento corporal, do som, da fala, da cor, das formas, do contato com o outro, da cor, da criação, do lúdico; é essencial conhecer o pensamento da criança, e saber de que maneira acontece seu desenvolvimento com as diferentes linguagens criadoras (FERREIRA, p. 19, 2010).

#### **2.2 REALIDADE AUMENTADA**

Kierner e Sciscouto (2007) comentam que: antes da invenção do computador eletrônico, as pessoas utilizavam meios naturais para interagir com o mundo usando seus sentidos. Em raras ocasiões elas necessitavam interagir com maquinas, apertando botões ou acionando alavancas. O computador eletrônico trouxe um novo processo sofisticado de interação com as aplicações, exigindo conhecimento abstrato e necessidade de treinamento, uma vez que o conhecimento do mundo real já não era suficiente.

A realidade virtual foi desenvolvida na década de 60, mas foi somente na década de 90 que ela ganhou força devido ao avanço tecnológico que abriu novas portas para a área da computação gráfica sobre isso, relatam Kierner e Sciscouto (2007, p.10):

Apesar dos benefícios da tecnologia, a sofisticação das interfaces do usuário fez com que as pessoas tivessem que se ajustar às máquinas, durante muitas décadas. Felizmente, os pesquisadores, desde o início da era dos computadores, buscaram maneiras de fazer com que as máquinas se ajustassem às pessoas, o que foi se conseguindo com a evolução das tecnologias de hardware, software e telecomunicações. Surgiram então interfaces de voz, interfaces tangíveis, interfaces hápticas, etc, possibilitando, aos usuários, acessarem aplicações como se estivessem atuando no mundo real, falando, pegando, apertando, fazendo gestos, etc.

A realidade virtual foi desenvolvida, portanto, para gerar ao usuário a experiência entre o virtual e o real, rompendo a barreira humano computador que é vista em outras tecnologias. Suas representações tridimensionais próximas da realidade do próprio usuário unem à experiência lúdica a tecnologia. Para entendermos mais sobre a realidade aumentada é necessário falar sobre seus diferentes componentes e como interagem com o mundo real, como mostra a figura 4.

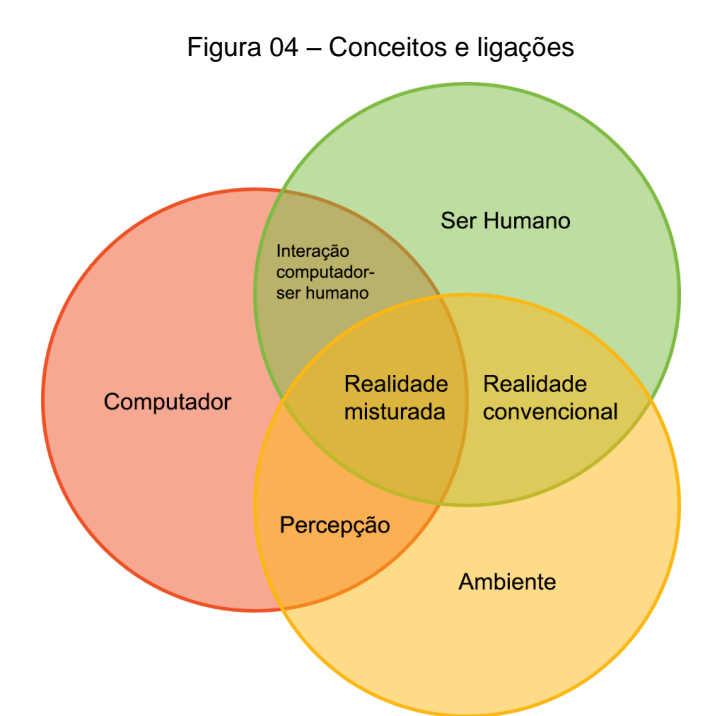

Fonte: Adaptada de Medium Corporation, 2019.

#### 2.2.1 CONCEITOS E DEFINIÇÕES

A computação gráfica de acordo com Kierner; Siscouto (2007) é composta de diversas áreas, uma delas é a Realidade Virtual, que representa a criação de ambientes virtuais. Esses ambientes fazem com que os usuários tenham uma imersão no mundo virtual, onde são estimulados visualmente e auditivamente, tornando assim os ambientes artificiais mais realistas. A realidade misturada vem do conjunto de ambientes virtuais e reais, como uma alternativa para obter o aumento da realidade e a adição de objetos virtuais a cenas reais. (Figura 5)

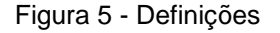

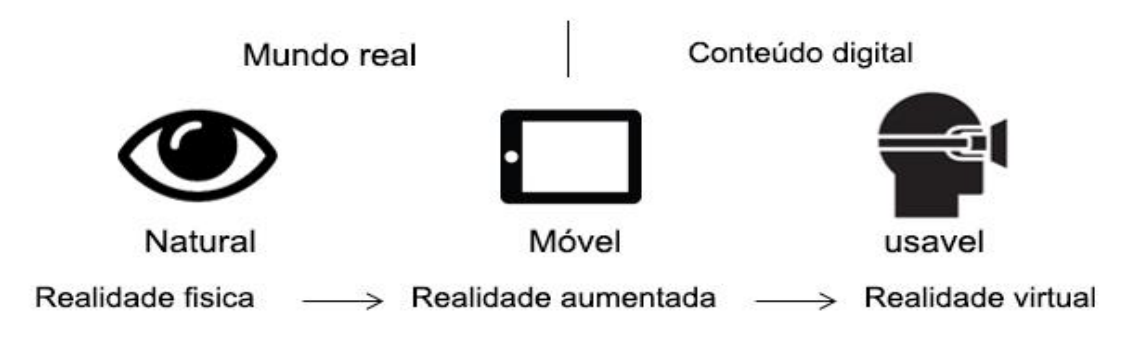

Fonte: Adaptada de Medium Corporation, 2019.

Com isso, existem dois alicerces da realidade misturada, sendo eles a virtualidade aumentada e a realidade aumentada. A virtualidade aumentada consiste na introdução de elementos reais em ambientes virtuais, tornando o ambiente mais realista. Já sobre a realidade aumentada, Kierner e Siscouto (2006, p. 14) comenta:

> A realidade aumentada (RA) consiste no enriquecimento do ambiente real com objetos virtuais, através de algum dispositivo tecnológico funcionando em tempo real, aumentando assim a percepção humana através da adição de informação não detectada diretamente pelos sentidos naturais. A coexistência dos ambientes real e virtual deve ser harmônica ao ponto do usuário não os distinguir.

Podemos ver os diferentes conceitos na figura 6. Conforme a imagem apresenta, podemos ver as quatro diferentes vertentes. A primeira imagem mostra o ambiente real como é fisicamente. Na segunda imagem temos a realidade aumentada, que trás a interação de um objeto virtual em um ambiente real. Já na terceira imagem temos a virtualidade aumentada, que é o uso de um ambiente virtual com a adição de objetos reais (ao contrario da realidade aumentada). A última imagem mostra a Realidade virtual, que nada mais é que o ambiente que foi completamente criado no computador.

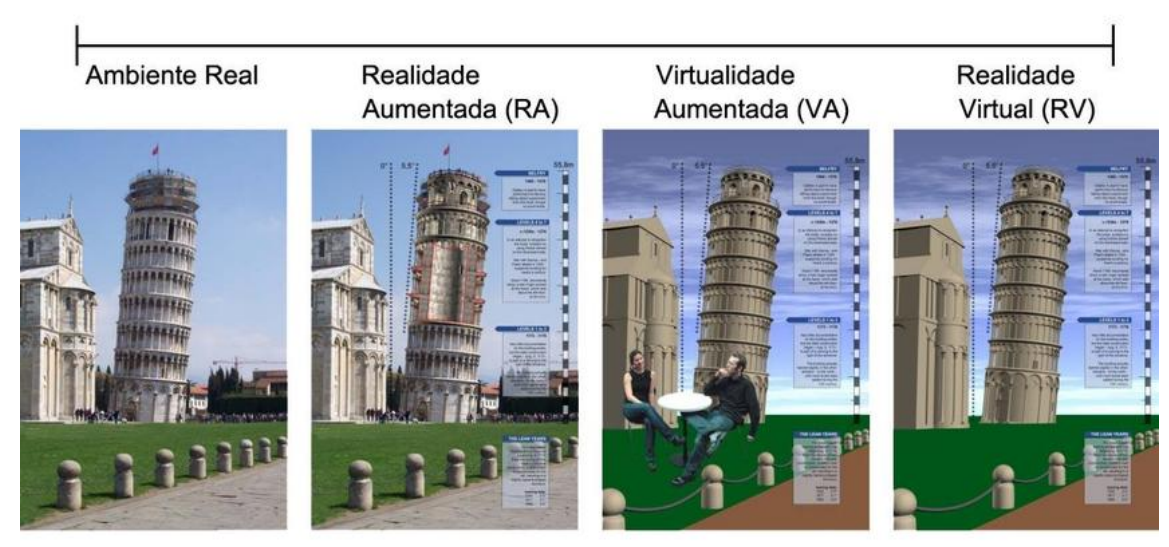

Figura 6 - Diferenças

Fonte: Adaptada de Medium Corporation 2019.

Podemos dizer que a realidade aumentada veio para romper fronteiras do mundo real e virtual. Com ela a experiência que o usuário tem é segura e elimina, em grande parte, a necessidade de um treinamento para utilizar a tecnologia. Para que a utilização da realidade aumentada seja possível, é necessário combinar algumas áreas como computação gráfica, visão computacional entre outros, parar e gerar a mistura perfeita de objetos virtuais no ambiente físico real.

### 2.2.2 FUNCIONAMENTO DA REALIDADE AUMENTADA

Quando falamos de realidade aumentada, de acordo com Silva e Spinillo (2014) estamos falando de uma gama de ferramentas que serão interconectadas. Uma vez que as diversas ferramentas usadas, estarão ligadas entre si para que haja o aumento da realidade. É necessário o uso de um dispositivo com câmera (celular, tablets entre outros), que será responsável pela captura da imagem do ambiente real. Por sua vez, uma tela ou visor irá transmitir a imagem real vista pela câmera que será incrementada com o objeto virtual. Para tanto, é necessário um marcador (símbolo), que é desenvolvido através de gráficos virtuais que serão ligados a imagem automaticamente, gerando na tela, uma imagem que mistura o real e o virtual, como o exemplo mostra na figura 7:

Figura 7 – Realidade Aumentada

Fonte: Medium Corporation, 2019.

Já é conhecido um modelo parecido de tecnologia: os QR-codes, que, dirigem o usuário diretamente a um link, imagem ou função através de um software de reconhecimento de imagens. Como no exemplo indicado na Figura 8, ao realizar um compra, pode-se gerar um QR-code na máquina de pagamento e com o código é possível- com a câmera de um dispositivo- direcionar diretamente o valor para o celular e com isso efetuar o pagamento pelo aplicativo do banco do usuário.

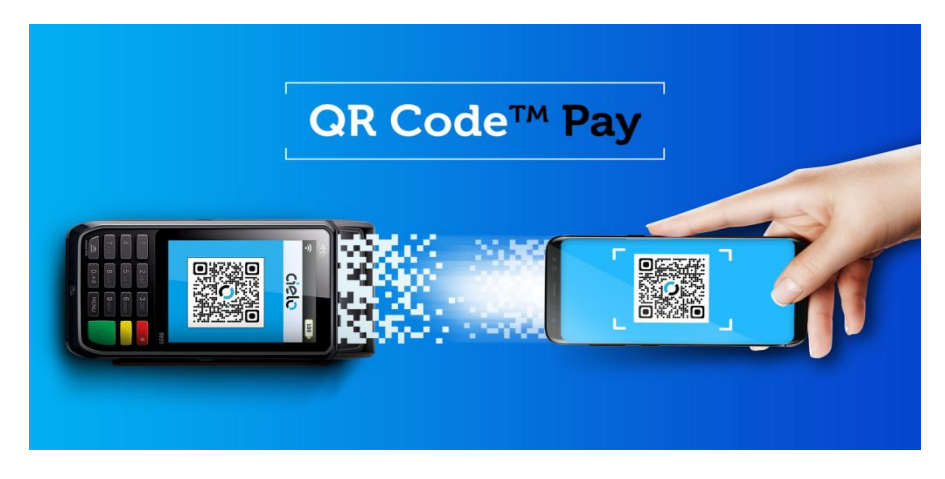

Figura 08 - QR CODE

## 2.2.3 TÉCNICAS DA REALIDADE AUMENTADA

Há muitas formas de misturar elementos virtuais e reais, incluindo todos os sentidos humanos. Existem inúmeras técnicas para demonstração da realidade

Fonte: Blog cielo (2019)

aumentada, porém podemos focar em quatro técnicas mais utilizadas que focam na visualização do conteúdo final.

De acordo com Tori e Hounsell (2019) **Visualização por vídeo** é visualizada através de óculos ou capacetes de realidade virtual, esses aparelhos bloqueiam a visão do mundo físico do usuário completamente, exibindo assim imagens virtuais. Uma câmera que está no usuário capta a cena real e com isso, elementos virtuais são colocados digitalmente e a cena editada é enviada para o usuário. Ao visualizar a cena editada o usuário tem a experiência de ver o mundo real com informações digitais adicionadas. **Óptica transparente,** como é chamada, a óptica transparente é visualizada através de um dispositivo óptico semitransparente, como um par de óculos. Na lente dos óculos, são geradas imagens virtuais ao mesmo tempo em que o usuário visualiza o ambiente real, sobreponto uma a outra. Essa técnica dá ao usuário uma maior sensação de presença no espaço real e também ao possibilitar a visão do ambiente real, dando assim mais segurança em caso de falha.

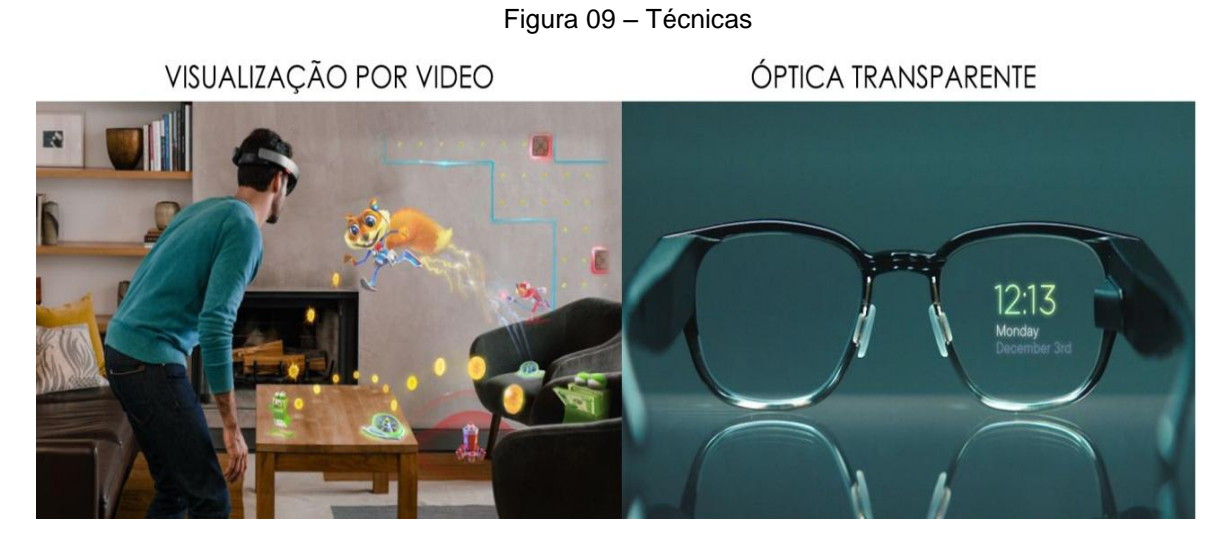

Fonte: Adaptado pela autora, 2019.

**Visualização indireta,** nesta técnica a imagem com a sobreposição do ambiente virtual e real é visualizada através de um monitor ou tela de projeção, nela, o usuário se vê como um "espelho mágico" onde o usuário observa o ambiente com a adição de elementos virtuais. Esta técnica possui um baixo custo, devido ao fato de precisar ter somente uma câmera no computador. **Realidade aumentada Espacial (RAE),** a técnica espacial permite que a projeção do elemento virtual seja

feita diretamente sobre objetos do ambiente real. A grande vantagem desta técnica é não precisar de capacetes, óculos ou um dispositivo acoplado o corpo. A visualização é feita através de uma tela, onde as informações do ambiente real são lidas diretamente e enriquecidas com o objeto virtual

Figura 10 – Técnicas 2

VISUALIZAÇÃO INDIRETA

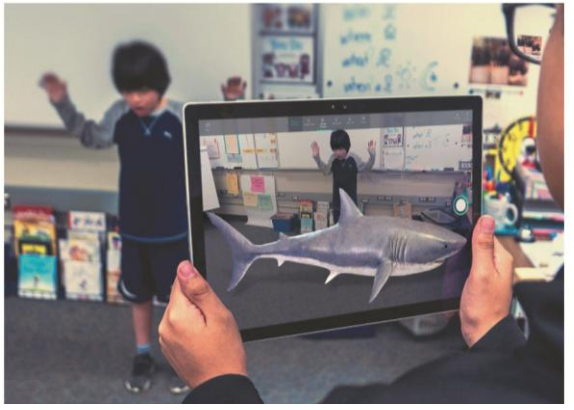

REALIDADE AUMENTADA ESPACIAL

Fonte: Adaptado autora, 2019.

#### 2.2.4 REALIDADE AUMENTADA E ARTE

A realidade aumentada foi inserida aos poucos em diversas áreas do conhecimento, uma delas é a arte. Já podemos encontrar diversos ciber artistas que usam esta tecnologia em seus trabalhos. O inicio o século XXI representou um período de experimentação de artistas e o uso de tecnologias para trabalhos criativos. Isso fez com que esses primeiros momentos em contato com a tecnologia alavancasse um grande crescimento no meio artístico. Sobre a realidade aumentada e a arte, comenta Torres (2017, p. 3):

> "Certamente, a realidade aumentada traz mudanças substanciais nesta abordagem, uma vez que permite que dois mundos, que possuem diferentes naturezas, fiquem unidos no mesmo ambiente em que o real e o virtual convivem juntos inseparavelmente. Dessa forma, as possibilidades de "aumentar" o espaço sensível em torno de nós, com informações adicionais geradas por computador, apresentam uma nova visão. Neste panorama, o real e o virtual coexistem em um mesmo espaço perceptivo. Gera-se, por conseguinte, um campo de experimentação amplo, que já levou muitos artistas a se interessarem por esta nova tecnologia"

De acordo com Figueiredo (2011) o ensino lúdico não deve ser aplicado de qualquer maneira, é preciso ter objetivo, significado e fim. Isso significa que tem que haver o planejamento de atividades para que ela não perca o foco. Esta ferramenta deve ser desenvolvida para ensinar os alunos de forma que eles se sintam responsáveis pelo conhecimento que estão tendo, é importante que estas atividades não sejam vistas como uma brincadeira qualquer, mas também como forma de envolver o aluno e facilitar o aprendizado.

Com isso, é visto que o ensino lúdico em sala de aula, facilita o aprendizado pois permite que o aluno interaja criando uma experiência com o usuário. Alem de sair da rotina das aulas, é possível desenvolver aptidões durante o processo. As atividades trazem mudanças na metodologia de ensino e tende pelo aperfeiçoamento e crescimento dos alunos e professores. Sobre a realidade aumentada, Billinghurst (2017) comenta:

> À medida que crianças pequenas são apresentadas a imagens, como exemplo a Noite Estrelada de Van Gogh, e têm oportunidades de experimentar diferentes materiais e técnicas, elas aumentam seu vocabulário artístico e sua compreensão do mundo. Com isso, "o uso da realidade aumentada permite ao usuário ver o mundo real, com objetos virtuais sobrepostos ou compostos com o mundo real. Portanto, a realidade aumentada suplementa a realidade, em vez de substituí-la." (BILLINGHURST, 2017, p.5)

#### 2.2.5 REALIDADE AUMENTADA E O ENSINO

A realidade aumentada aplicada ao ensino é uma ferramenta de grande funcionalidade. Kierner; Sciscouto (2007) descrevem alguns fatores que salientam a aplicação dessa ferramenta no ensino, como exemplo a possibilidade de observar detalhes, realizar experimentos virtuais na ausência de recursos ou com propósito de interação e incentiva a criatividade do aluno.

O uso da realidade aumentada já foi proposto no ensino de algumas ciências como a medicina. No Brasil, ainda está em fase de testes, já em outros lugares do mundo podemos encontrar aplicações dessa tecnologia na área médica. Outro uso já encontrado é no ensino da língua inglesa, como mostra na figura 10:

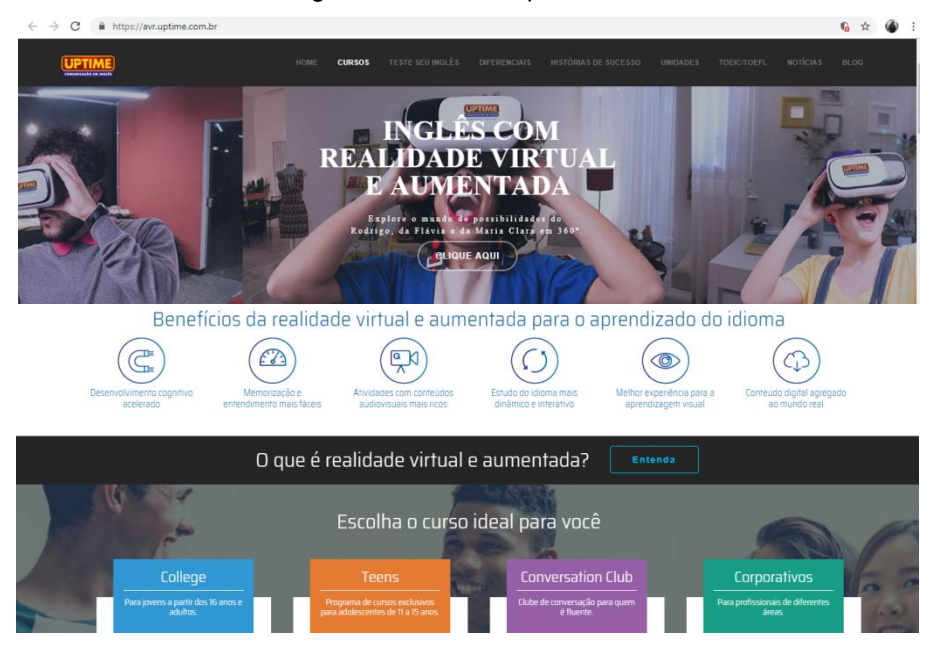

Figura 11 – RA no aprendizado

Fonte: Site uptime, 2019.

Há momentos durante o ensino em que os conceitos a serem adquiridos pelo aluno são bastante abstratos. Mesmo quando a explicação do professor é complementada pelas figuras bidimensionais de apostilas, livros-texto e afins pode não ser o suficiente para esclarecer o conteúdo com facilidade. A implementação da realidade aumentada no ensino faz com que esses conhecimentos se tornem mais concretos, uma vez que o aluno tem a possibilidade de encarar os diferentes aspectos dos objetos em representação tridimensional e interagir criando uma experiência entre ensino e o aprendizado. Sobre a aplicação da realidade aumentada nas escolas Silva (2018, p. 8) comenta:

> É dever da escola o ensino da aprendizagem, porém a instituição muito pode contribuir para a disciplina dos alunos, através da sistematização dos conteúdos nas variadas linhas do conhecimento, o que permitirá ao aluno o desvelar de sentido às experiências e ações crescendo intelectualmente, culturalmente e possibilitando um novo olhar sobre o mundo em que vive. Não só enquanto estudantes, mas ao longo da vida.

## 2.3 DESIGN GRÁFICO E EDITORIAL

O Design Gráfico é constituído de diversas áreas, uma delas é o Design Editorial, que é semelhante ao projeto visual de uma diagramação. É entendido por

diagramação o processo de planejamento que envolve textos e imagens que irão fazer parte de uma publicação. Livros, revistas, jornais, são produtos de design editorial, onde o conteúdo visual e textual é organizado visando cumprir os objetivos da comunicação desejada. Fatores importantes para compor um projeto são o ritmo e harmonia, assim como a hierarquia da informação. Com isso, Villas-Boas (1999, p. 17) conceitua o design editorial como:

> "área de conhecimento e a prática profissional especifica que realizam a organização formal de elementos visuais, textuais ou não textuais, que compõem peças gráficas feitas para reprodução, que são reproduzíveis e que tem um objetivo expressamente comunicacional."

Durante o percurso do design gráfico e editorial, houveram vários movimentos artísticos que influenciaram, até chegarmos ao conceito moderno que foi iniciado em 1910. Algum desses movimentos como mostra a figura 11 foi a **Arte-nouveau** que marcou o inicio dos pôsteres. O **cubismo** com o uso da colagem e da montagem, que rompeu o uso tradicional da representação e da forma. **Construtivismo**, que devido suas montagens, colagens e tipografia desconstruída ajudou a criar uma nova proposta para a comunicação. Entre outros movimentos que fizeram parte da evolução da comunicação, até chegarmos aos dias atuais.

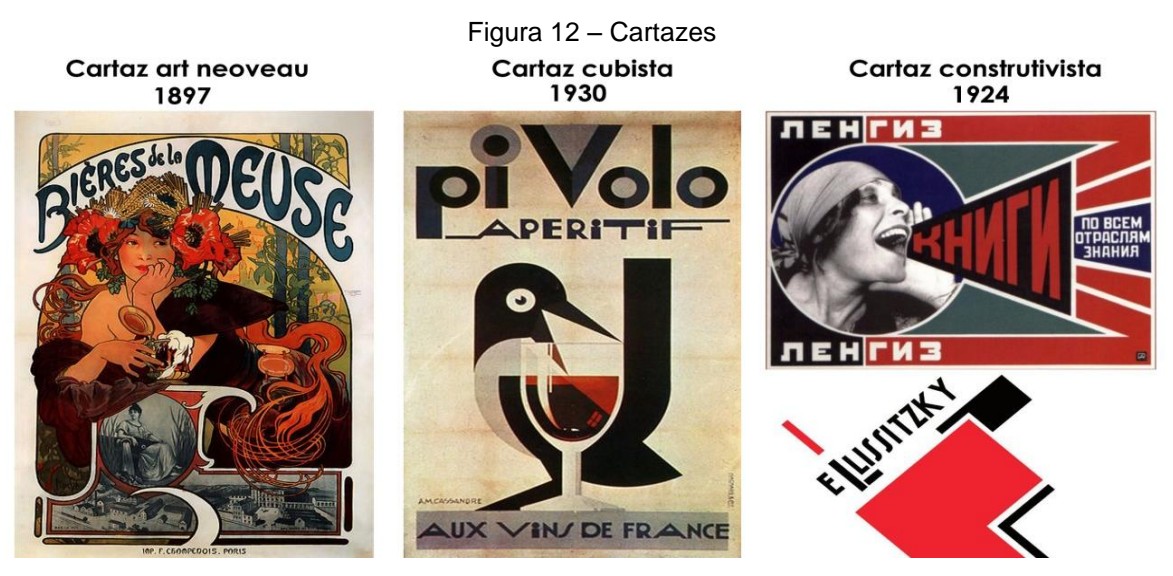

Fonte: adaptado pela autora, 2019.

Segundo Associação de Designers Gráficos (ADG), a área editorial é a que mais possui profissionais de design gráfico no Brasil. Na área editorial brasileira, há poucas décadas atrás, os designers eram contatados para fazer principalmente

capas de livros, ficando o conteúdo por conta da própria editora, recebendo tratamento padronizado e mecânico. Atualmente, os designers são responsáveis pelo projeto gráfico e diagramação de todas as dimensões da edição.

### 2.3.1 O QUE O DESIGN GRÁFICO EDITORIAL PROPÕE

Livros, jornais, revistas, e-books, são produtos de Design Editorial, onde mensagens visuais e textuais são ordenadas visando cumprir os objetos da comunicação. Hierarquia da informação, ritmo e harmonia da composição são valores relevantes a serem alcançados nessa área do design.

O Designer editorial, atua em diversas áreas e tem como base formar opiniões e buscar as devidas soluções para o problema gráfico que esta sendo enfrentado, unindo assim as características formais com a funcionalidade do projeto. A editoração tem como área de atuação em projetos gráficos de revistas, jornais, livros e diversos meios que fazem parte da comunicação visual.

Durante a diagramação de um projeto o designer deve utilizar recursos e técnicas para tornar o conteúdo funcional para o publico. Alguns exemplos de uso de recursos é a escolha da tipografia para valorizar o texto, a escolha da grid, que irá posicionar a informação da melhor maneira, a hierarquia da informação, paleta de cores, entre outros. Imagens e ilustrações também podem fazer parte do texto, dependendo do tipo de publicação. O profissional do design editorial deve estar em constante contato com fotógrafos, jornalistas e redatores, e também é de grande importância de manter contato com gráficas e setores de acabamentos. Sobre o assunto Hollis (2000, p. 4) cita:

> Ao longo dos vários séculos, as três funções básicas das artes gráficas sofreram tão poucas alterações quanto o alfabeto romano, e qualquer design pode ser usado de todas as três maneiras. A principal função do design gráfico é identificar: dizer o que é determinada coisa, ou de onde ela veio. Sua segunda função, conhecida no âmbito profissional como design de informação, é informar e instruir, indicando a relação de uma coisa com outra quanto à direção, posição e escala. A terceira função é apresentar e promover, posters anúncios, o objetivo é prender a atenção e tornar sua mensagem memorável.

Como cita Samara (2011) toda publicação se inicia a partir de uma ideia, mensagem ou tema que exerce alguma função, mas ainda não possui contorno bem definido. O contexto que uma empresa ou organização oferece é uma ideia, onde a sua função, sendo por meio de um livro, jornal ou revista, será sempre a mesma, conectar o público com a mensagem durante um período de tempo. Sobre as diferenças Samara, (2011, p.11) comenta:

> É a forma, diferenciando cada ideia, destilando de um conteúdo bruto em partes reconhecíveis e envolvendo seu publico alvo por meio de cores, imagens e tipografias. Não importa qual seja o veiculo que será utilizado, o processo de criação do design é o mesmo, e começa pelo desenvolvimento do conteúdo que expressara a mensagem.

#### 2.3.2 DESIGN EDITORIAL DE LIVRO

O design editorial segundo Villas-Boas (1999) se posiciona na representação de conteúdo, ele não ignora o contexto onde se insere o material a ser editado, mas propõe um tratamento flexível para com o mesmo. As formas visuais de cada época adicionam informações ao repertório da comunicação gráfica. Um bom design de livros não é dado somente pela sua estética, se o designer não consegue passar a informação de uma forma clara, então o design não foi bem sucedido.

Sobre o design de livro, Hendel (1999) o descreve como uma arte com suas próprias tradições e um grupo relativamente pequeno de regras aceitas. A atenção que o design de um livro irá chamar depende também do leitor, seja pelo design em geral ou de um livro especifico. Hendel (1999, p. 3) declara:

> O design de livro é diferente de todos os outros tipos de design gráfico. O trabalho real de um designer de livro não é fazer as coisas parecerem "legais", diferentes ou bonitinhas. É descobrir como colocar uma letra ao lado da outra de modo que as palavras do autor pareçam saltar da página. O design de livro não se deleita com sua própria engenhosidade; é posto a serviço das palavras. Um bom design só pode ser feito por pessoas acostumadas a ler – por aquelas que perdem tempo em ver o que acontece quando as palavras são compostas num tipo determinado.

Existe uma série de fatores que devem ser incorporados com sabedoria durante o design. Uma boa escolha da grid, que irá distribuir a informação da melhor maneira para o leitor, a tipografia que será incorporada de acordo com o conteúdo, tornando o mesmo legível e claro. Além de ilustrações e imagens, que trazem um maior contexto ao texto apresentado.

#### 2.3.3 DESIGN EDITORIAL INFANTIL

A literatura infantil é uma importante etapa do conhecimento para o desenvolvimento da criança, antes mesmo de conseguir ler, somos expostos a livros e histórias infantis, essa etapa começa com a ajuda dos pais. Esse exercício ajuda no desenvolvimento da compreensão auditiva da criança e também ajuda no desenvolvimento da fala.

Existe uma diversa gama de livros infantis, para diferentes momentos da criança. Podemos encontrar livros estimulantes que não utilizam palavras para passar o conteúdo, chamados de livro-objeto, que são feitos para bebês em fase de desenvolvimento, feitos com objetos chamativos, texturas com diversos tecidos e figuras com uma paleta de cores chamativa. Há também livros que são direcionados para a leitura noturna, onde as imagens contam com cores com menor contraste e uma leitura agradável que será feita pelos pais. Um fator importante para a criação destes livros são as ilustrações, que passam o conteúdo para a criança que ainda não pode ler. Sobre a importância da literatura e do seu conteúdo Afonso (2015, p.23) declara:

> O conteúdo dos livros, como sua história, ilustrações, seu formato, letra e diagramação utilizadas nas páginas também influenciam no aprendizado, por isso depois de certo avanço da capacidade da criança, as histórias juntamente com as imagens, devem começar a ter mais texto, pois ela começará a interagir e se comunicar, como imitar certar ações indicadas em imagens e sons de palavras já ouvidas. No momento em que se começa a reconhecer as letras, formas, cores, sons e texturas ela começa a seguir a leitura com quem está lendo, e por esse motivo a letra utilizada deve ter o corpo do texto maior, além de ser fácil seu entendimento, para que assim a criança comece a identificar palavras e frases inteiras.

O design editorial infantil deve possuir um layout simples e eficiente, onde as imagens auxiliem a leitura, pois isso a torna mais fácil e fluida para a criança, dando ritmo e fazendo com que a mesma dê procedência para a leitura, evitando assim o desânimo e o erro de interpretação da criança de que não é capaz de continuar a leitura. Quanto à literatura infantil Afonso (2015, p.20) comenta:

> é importante que essa massa de texto seja legível e facilmente reconhecida pelos pequenos. Os elementos textuais utilizados na composição dos livros também são moldáveis, e isso é feito mudando configurações como tipografia, espaço entrelinhas, para que o conjunto visual não fique pesado

e cansativo e seja um convite à leitura. Combinado com ilustrações é essencial que exista harmonia entre os elementos.

Existe disponível no mercado atual uma vasta gama de livros infantis com a temática arte, destinado para diferentes idades e utilizando diferentes didáticas, uma vez que podem cumprir a função tal que, de acordo com Lois (2010):

> A literatura infantil influencia em todos os aspectos da educação da criança tendo como finalidade educar, instruir e distrair. A mesma atua em três áreas que seriam a afetividade, desperta a sensibilidade e o amor à literatura, compreensão desenvolve a leitura e compreensão do texto, inteligência desenvolve a aprendizagem de termos e conceitos, e principalmente a aprendizagem intelectual.

Segundo Ferreira (2010) a utilização de histórias é um recurso de grande valor no trabalho com crianças em qualquer faixa etária, uma vez que elas possuem poder de desenvolver as funções emocionais e cognitivas da criança, assim como enriquecer sua vida simbólica e estimular a imaginação. Sobre o uso de histórias, comenta:

> As atividades com histórias poderão ter inicio com narrativas, desenhos, músicas, livros ilustrados, livros de pano, apresentação de gravuras e de pinturas, livros interativos, nos quais a criança interage com a história e os personagens. (FERREIRA, Pg. 20, 2010)

## 2.3.4 LIVROS QUE UTILIZAM A REALIDADE AUMENTADA

Hoje, podemos encontrar disponíveis livros que utilizam a ferramenta de realidade aumentada, chamados livros aumentados, que abrangem diversas áreas do conhecimento como física, química, biologia, medicina, herança cultural, jogos, como mostra a Figura 13. De acordo com Tominanga (2019):

> Há uma variedade de possibilidades de aplicações da Realidade Aumentada na educação, e a utilização de livros com Realidade Aumentada, os chamados livros aumentados, tem sido uma tendência de inovação desta tecnologia aplicada à educação. O seu uso tem como um dos principais resultados a maior motivação para a aprendizagem. (TOMINANGA, pg. 46, 2019)

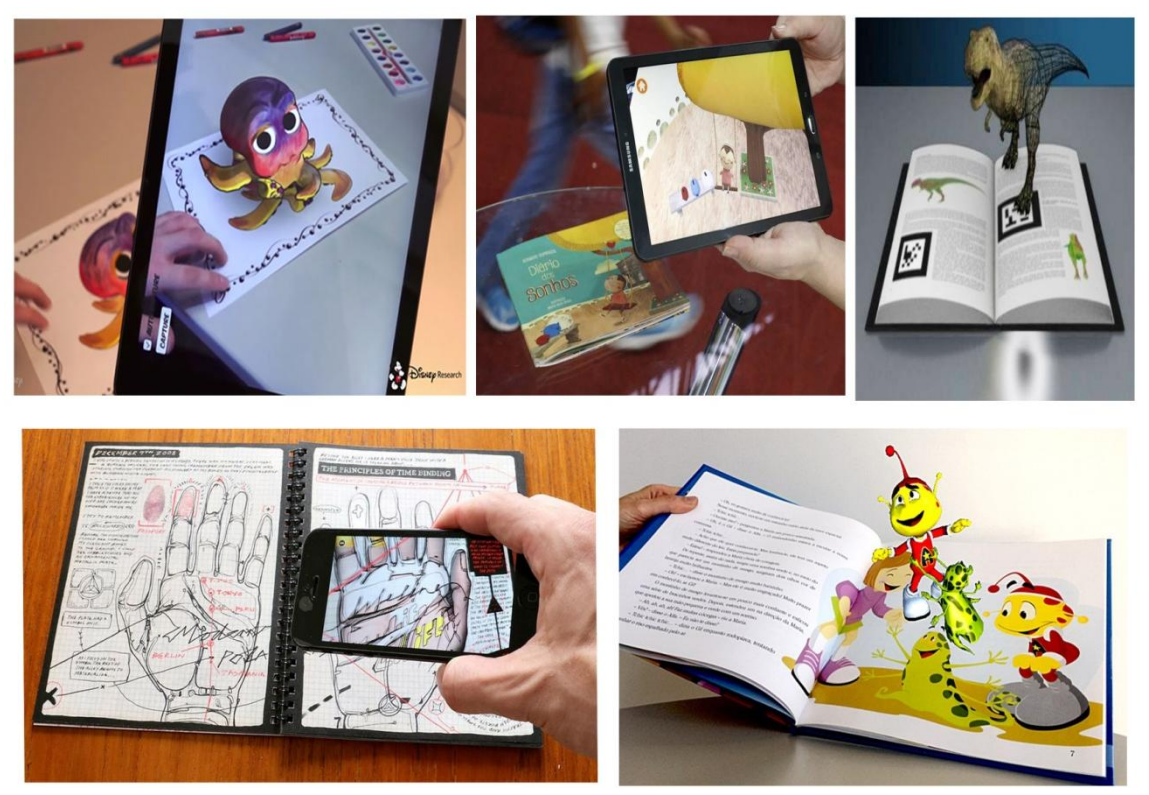

Figura 13 – Exemplos de livros que utilizam RA

Fonte: Elaboração da Autora, 2020.

Araújo (pg. 20, 2018) comenta que ao permitir ao usuário a possibilidade de interação com objetos virtuais percebe-se uma experiência mais prática e um aprendizado mais facilitado. Dessa maneira, o processo torna-se mais real que quando considerando apenas leituras de manuais ou visualizações de imagens e vídeos, por exemplo.

#### **3. PESQUISA E DESENVOLVIMENTO**

### **3.1 ETAPA OUVIR**

Na primeira etapa da metodologia, a etapa de ouvir, foram selecionadas as ferramentas de entrevista informal, entrevista individual com especialistas de áreas diferentes, mapa de empatia (Apêndice A) e a criação de personas (Figura 14) para serem utilizadas dentro da metodologia do HCD. Esta fase é definida por ouvir e registrar exatamente o que as pessoas estão dizendo sem tirar conclusões. Trata-se de observar as diferenças e padrões.

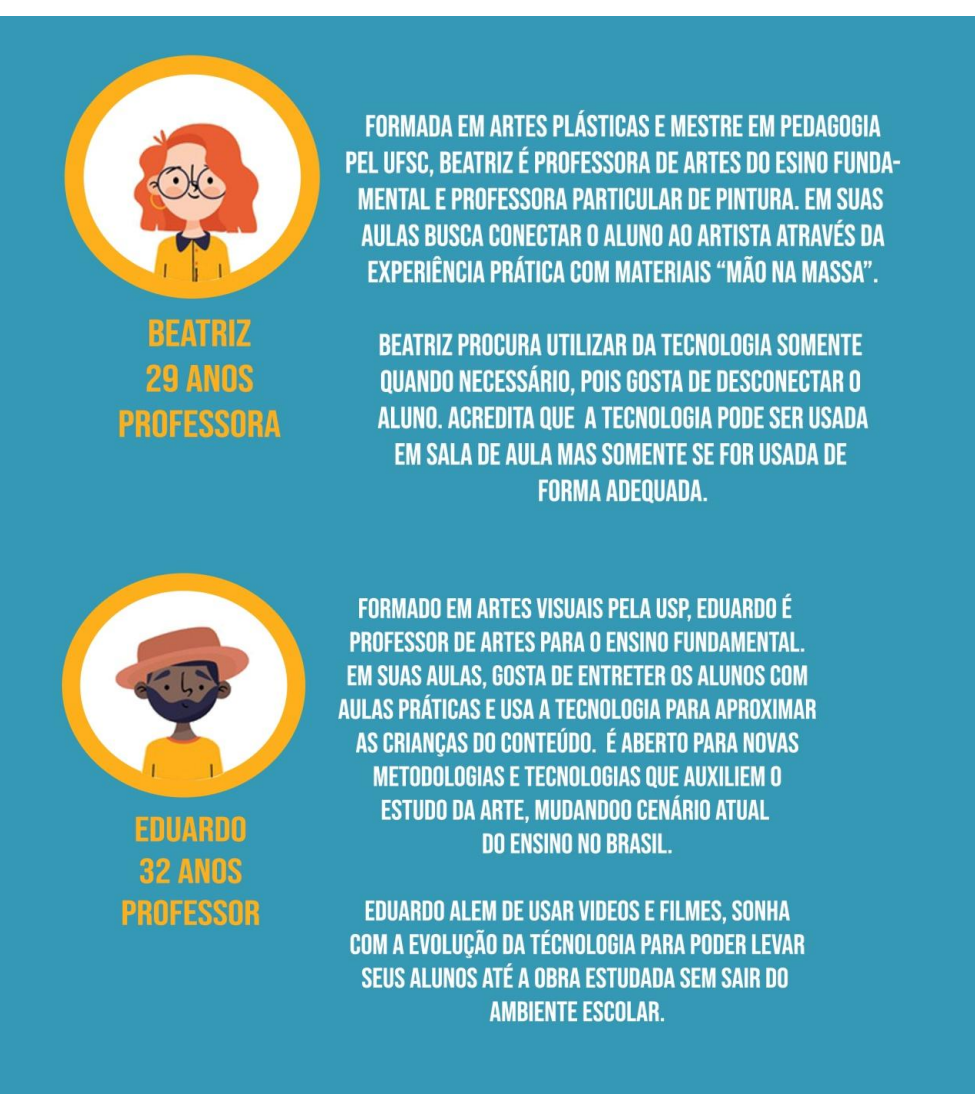

#### Figura 14 - Personas

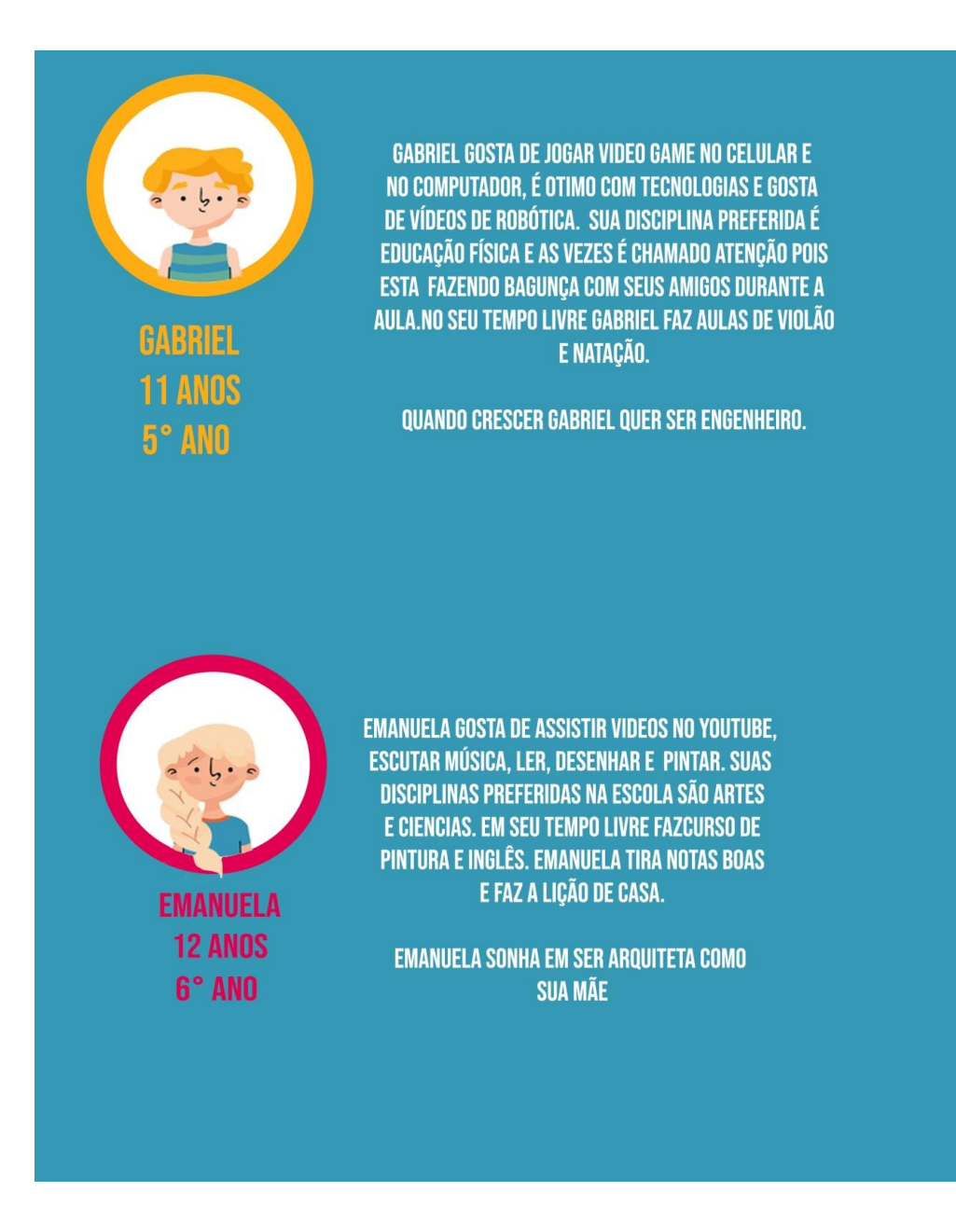

Fonte: Elaborado pela Autora, 2020.

 A entrevista informal (Apêndice B) feita através de um questionário que serviu para obter diferentes perspectivas a respeito do assunto: o ensino da arte e a experiência do aluno. Serviu para obter uma visão mais ampla de pessoas que já passaram pelo sistema de ensino e que trabalham ou não em um setor que envolva arte. Foram observadas opiniões divergentes e em comum, contudo foi visto que grande parte dos entrevistados acredita que o ensino da arte no Brasil seja pouco satisfatório e se possível mudariam o ensino no Brasil. Também foi pontuado sobre a importância do ensino de arte e que muitos não se lembram do conteúdo ministrado em seus períodos estudantis.

 A entrevista individual foi realizada com quatro diferentes profissionais (Apêndice C), sendo eles, professor (Apêndice D), especialista em arte (Apêndice E), pedagogo (Apêndice F) e especialista em realidade aumentada (Apêndice G). Com as entrevistas individuais foi possível observar de diferentes pontos de vista a importância do ensino de Artes para crianças, a insatisfação com o modelo de currículo do ensino de Artes que temos atualmente nas escolas no Brasil, diferentes metodologias usadas pelos profissionais e sobre o uso de tecnologias dentro da sala de aula como auxilio para o ensino, onde foi observado que é bem aceito pelos profissionais se a tecnologia for aplicada adequadamente a idade da criança.

 Com isso, foi analisado o interesse dos entrevistados em adotar novas tecnologias em sala de aula. O projeto visa despertar o interesse nos alunos, tanto para aqueles que têm uma proximidade maior com a disciplina de Artes quanto àqueles que não possuem. O projeto se dará em forma de livro, que possua fácil entendimento e rápido manuseio. O livro, seguindo outras linhas de livros infantis no mercado com tema arte, irá abordar, a cada exemplar, a vida de um pintor, sua história, técnicas e pinturas. O pintor escolhido para fazer parte deste primeiro projeto é Vincent Van Gogh. A Realidade Aumentada será introduzida junto com o conteúdo no livro através da plataforma de um aplicativo. Contará com a interação do usuário e poderá ser lida através de um celular ou tablet.

O processo editorial do livro consistirá na criação do conteúdo, diagramação e impressão, enquanto que a interface entre livro e realidade aumentada será representada apenas de forma conceitual através de simulações da interface. O conteúdo da realidade aumentada será apenas exemplificado através de animações, imagens pré-existentes sobre o tema, que demonstrem uma possível forma de aplicação desta ferramenta. Para a identidade visual do livro, será utilizada a identidade visual do livro A cor da arte, feito na disciplina de Projeto Gráfico Editorial na Unisul no ano de 2018 (Figura 15). O livro que será produzido neste projeto seguirá com a linha editorial do livro autoral A cor da arte.

Figura 15- Livro A cor da arte

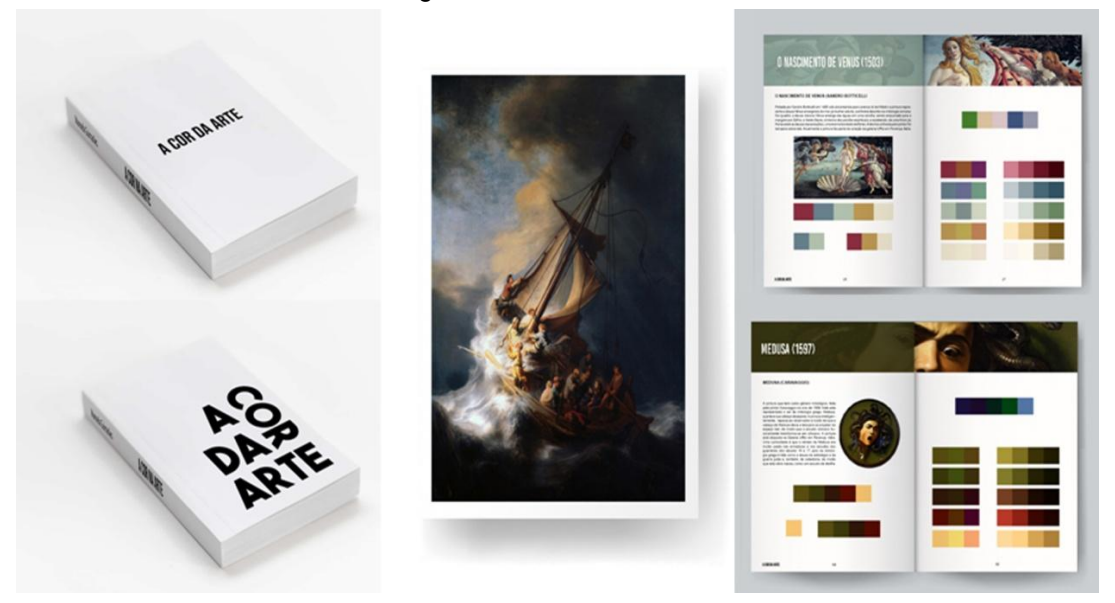

Fonte: Elaboração da autora, 2019

Para as especificações gráficas foi decidido seguir as especificações do primeiro volume do livro A Cor da Arte como mostra a Figura 16.

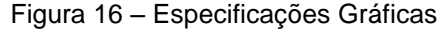

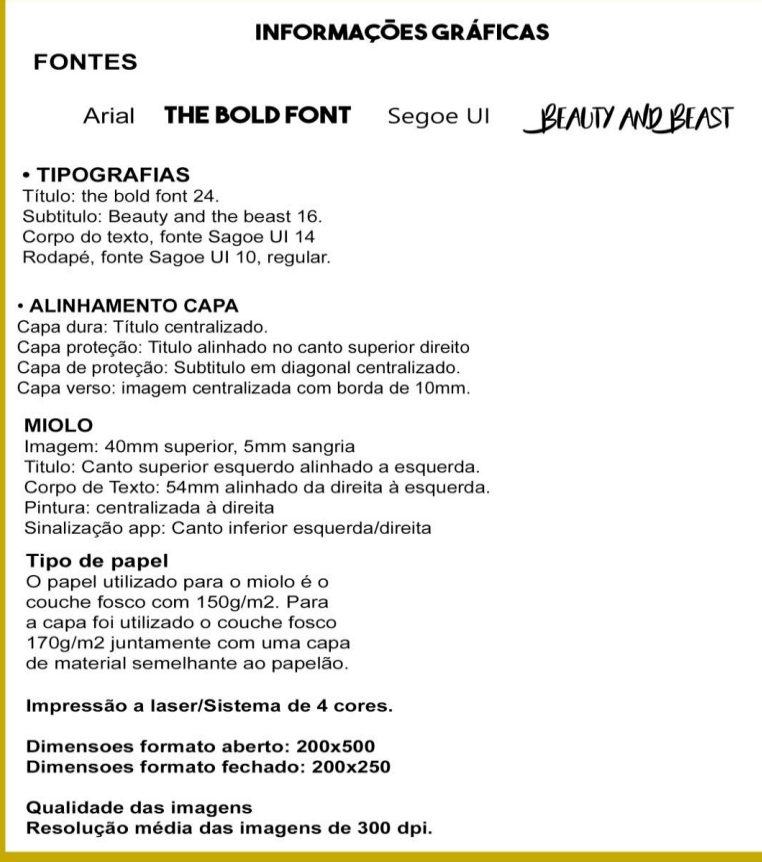

Fonte: Adaptação pela Autora, 2020.

### **3.2 ETAPA CRIAR**

 Após analisadas as demandas dentro do projeto de criação de um material gráfico que utilize a ferramenta de realidade aumentada para o auxilio do ensino da arte para crianças do ensino fundamental, foram selecionadas as demandas mais proeminentes para que assim o design possa contribuir para atender aos pedidos dos usuários. Dessa maneira, as demandas escolhidas para o projeto foram: 1. Criação do material didático em formato de livro de fácil manuseio e entendimento. 2. Utilizar a ferramenta de Realidade Aumentada para interagir com o material. 3. Criação de uma experiência entre o aluno e o material didático. 4. Complementar a metodologia do professor de Artes no ensino Fundamental.

 As ferramentas escolhidas para o desenvolvimento desta etapa do projeto foram: brainstorming (Apêndice H), criação de painéis semânticos (Apêndice I), geração de alternativas para o livro (Apêndice J). As mesmas foram aplicadas Durante o mês de Setembro de 2020. Uma vez atestada a demanda sobre a criação de um material didático em formato de livro que utilize a ferramenta de Realidade Aumentada, iniciou-se o processo de pesquisa. Deste modo, foi possível verificar que no mercado atual podemos encontrar diversos materiais gráficos com o tema arte e a vida dos artistas e materiais gráficos que já utilizam a ferramenta de realidade aumentada.

## 3.2.2 GERAÇÃO DE ALTERNATIVAS

Após a analise de uma série de livros infantis foi visto que grande parte trabalha com a narrativa contando a vida de um pintor, seja através de personagens ou o próprio pintor escolhido para a edição. Sobre a linguagem visual: o conteúdo do livro é sempre adaptado para ser de fácil entendimento e sempre pensando na idade do público que será direcionado. Com isso foi criado um painel semântico (Figura 17) mostrando alguns exemplos de livros que abordam o pintor escolhido para o projeto e como ele é representado em cada um.

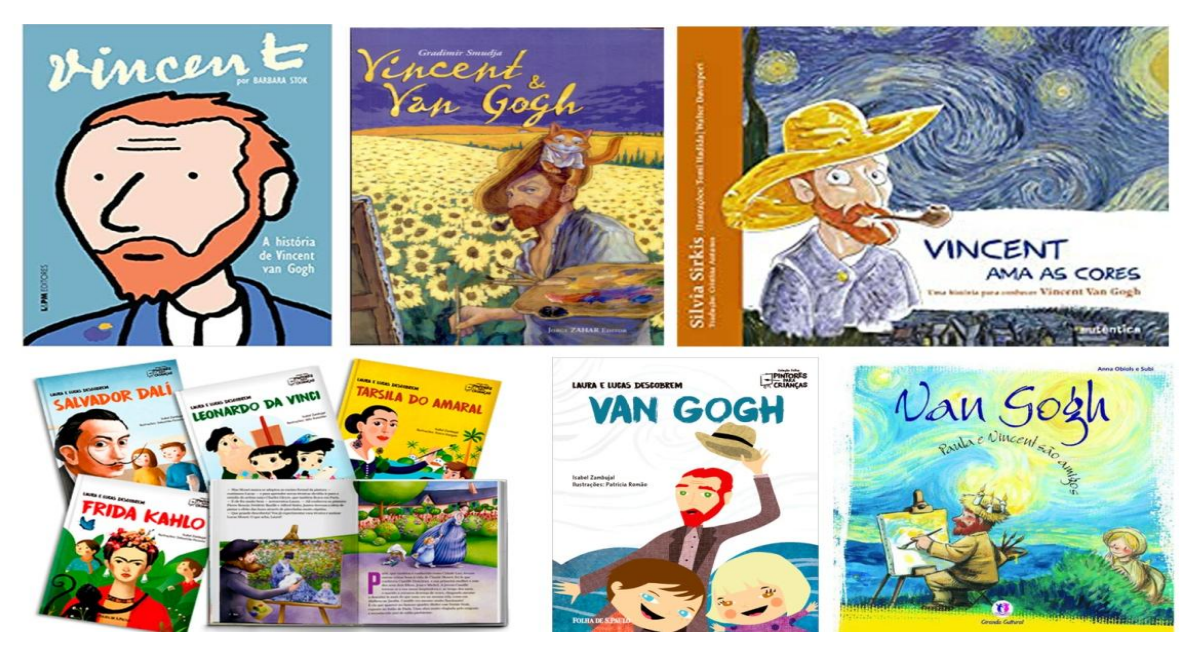

#### Figura 17- Exemplos livros infantis Van Gogh

Fonte: Elaboração pela autora, 2020.

Com as pesquisas houve a necessidade de realizar um levantamento de dados do artista escolhido na edição (Figura 18), para dar inicio a criação do conteúdo do livro e sua grid.

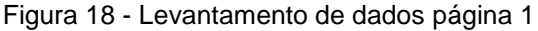

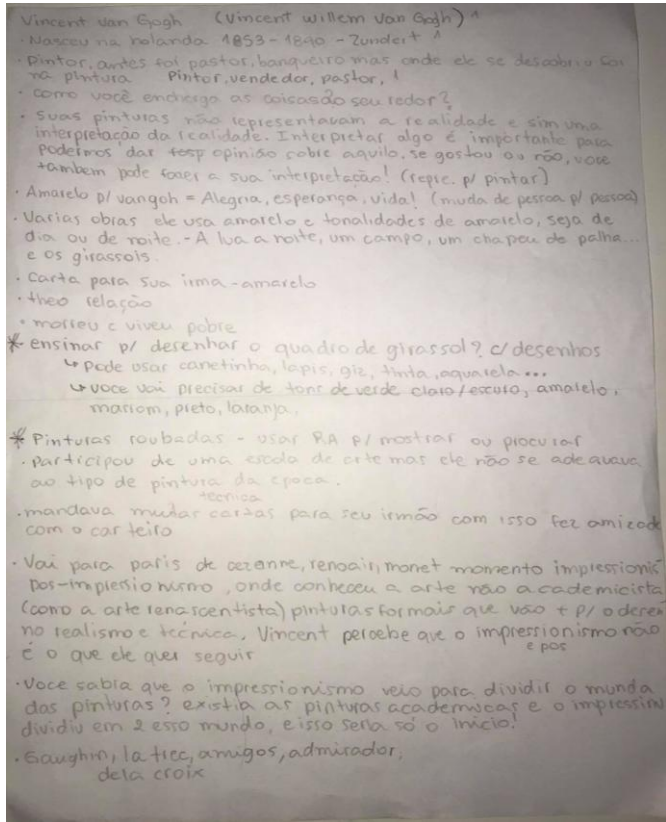

Fonte: Elaboração da Autora, 2020

Em seguida foi feito um boneco em escala (Figura 19) do livro para poder visualizar fisicamente a escolha de tamanho, grid, espaçamentos, delimitação, entre outros. Fraton (2014) descreve a construção do boneco como processo que permite a visualização do livro como um todo.

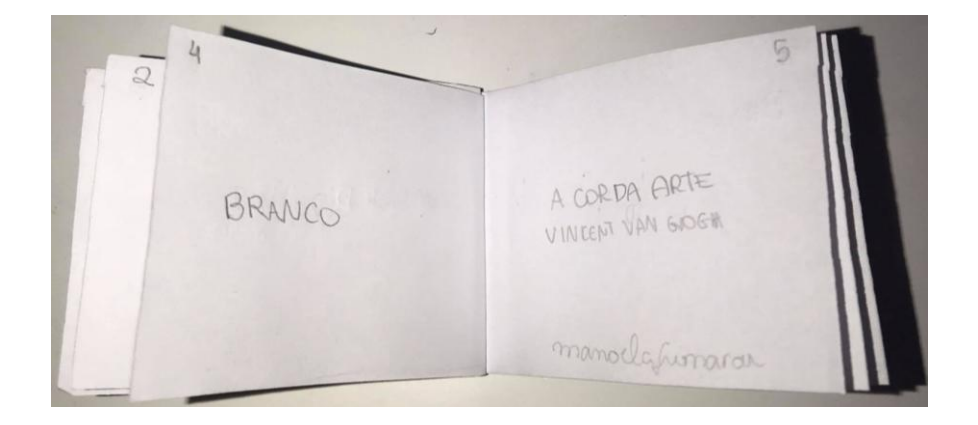

Figura 19: Criação Boneco

O volume anterior do livro A Cor da Arte conta com duas capas, a primeira sendo a capa dura, que contem de modo minimalista o nome do livro. A segunda a capa é de proteção que contém a tipografia do nome e na parte posterior uma imagem de uma pintura selecionada. Para este novo volume foi escolhido seguir o modelo de duas capas, juntamente com a identidade visual, adicionando em novas fontes o nome do pintor que será abordado. O livro foi escolhido no formato horizontal. A partir dos estudos da identidade visual do volume anterior do livro A cor da Arte foram geradas alternativas 6 para a capa como mostra na figura 20. Também foram feitas alternativas para a Grid (Figura 21), assim como foram geradas 6 alternativas para a simulação da interface do aplicativo de Realidade Aumentada como mostra a Figura 23.

Fonte: Elaboração da Autora, 2020

Figura 20- Alternativas capa

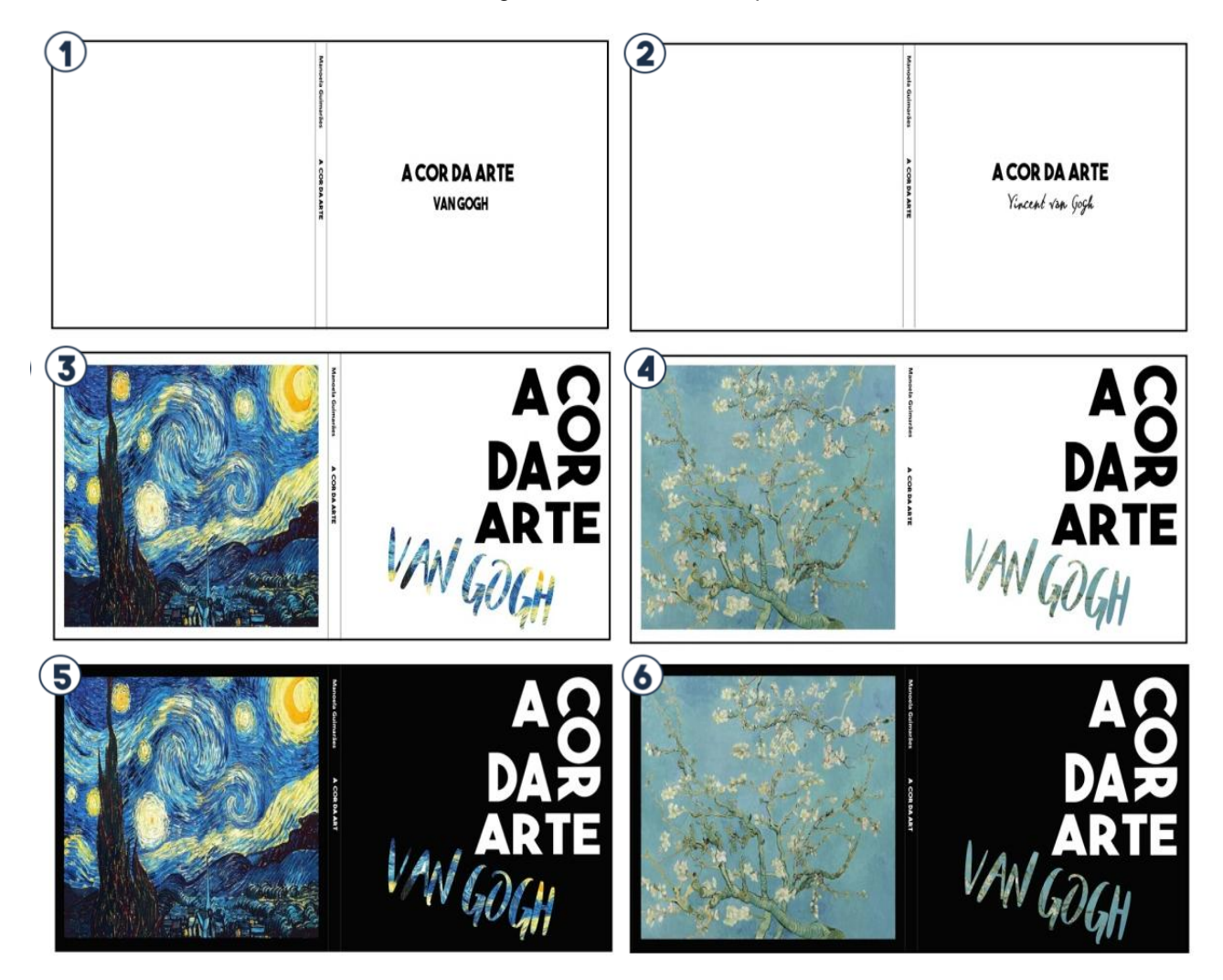

Fonte: Elaboração da Autora, 2020

Figura 21 - Alternativa Grid

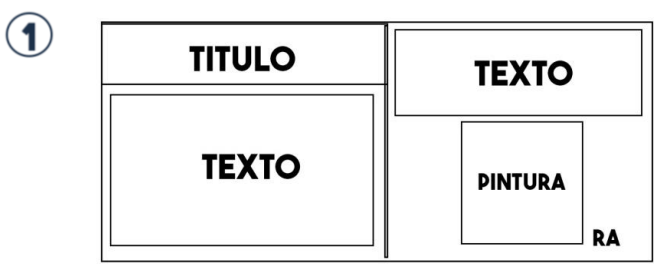

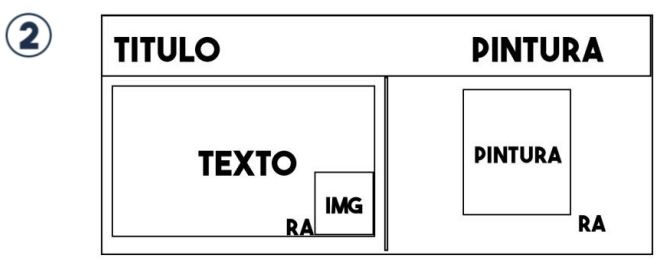

Fonte: Elaboração da Autora, 2020

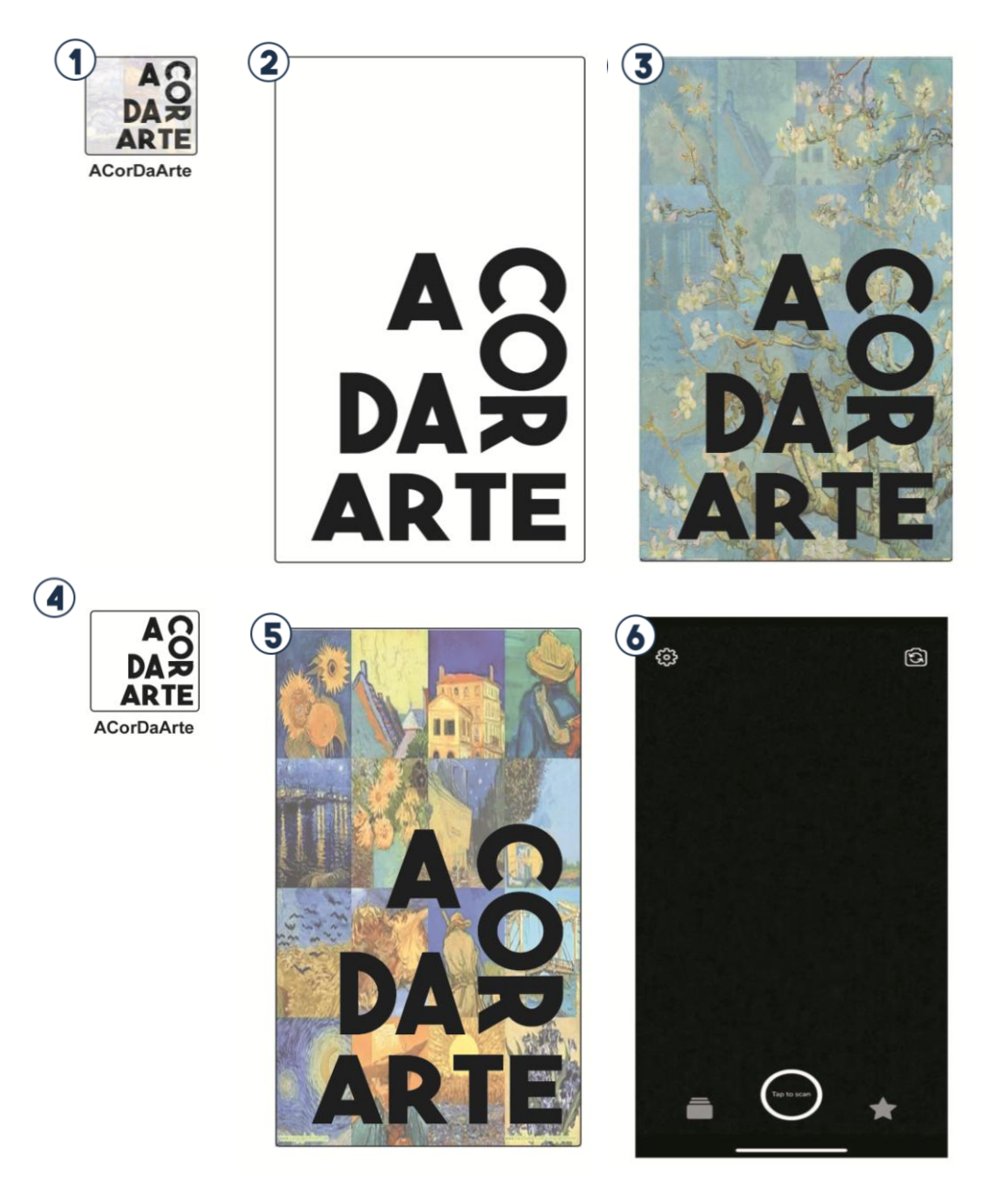

Fonte: Elaboração da autora, 2020

 Dessa maneira, com as gerações de alternativas, para a capa dura, foi escolhida a alternativa 2, que possui para o nome principal uma tipografia sem serifas, em bold, alternando com uma tipografia estilo caligrafia que foi escolhida para nomear o pintor na capa dura é a própria assinatura do pintor Vincent Van Gogh (Figura 23). Ambas das lombadas possuem o nome do livro com a mesma tipografia da parte frontal, adicionando o nome da autora na parte superior com uma tipografia mais fina e simples.

Figura 23 – Assinatura Vincent Van Gogh

Vincent van Gogh

Fonte: Livro cartas a Theo.

Para a capa mole de proteção, ou segunda capa, foi escolhido a alternativa 3, que tem na sua parte da frente, para o nome principal do livro, uma fonte sem serifas, em modo bold e bem marcada, brincando também com a direção das palavras, mas não impedindo a leitura, sendo preto e branco para dar fundo. Para o nome do pintor que será abordado neste Volume foi escolhido uma tipografia com estilo de pincelada, para dar mais leveza em contraste com a tipografia mais grosseira do nome do livro. O centro da tipografia que nomeia o pintor do volume é vazado e possui de fundo uma pintura do pintor, trazendo um toque de cor para a capa. Para a parte de trás da capa de proteção foi escolhida na alternativa a capa que apresenta a noite estrelada, levando em consideração ser uma das pinturas mais famosas do pintor.

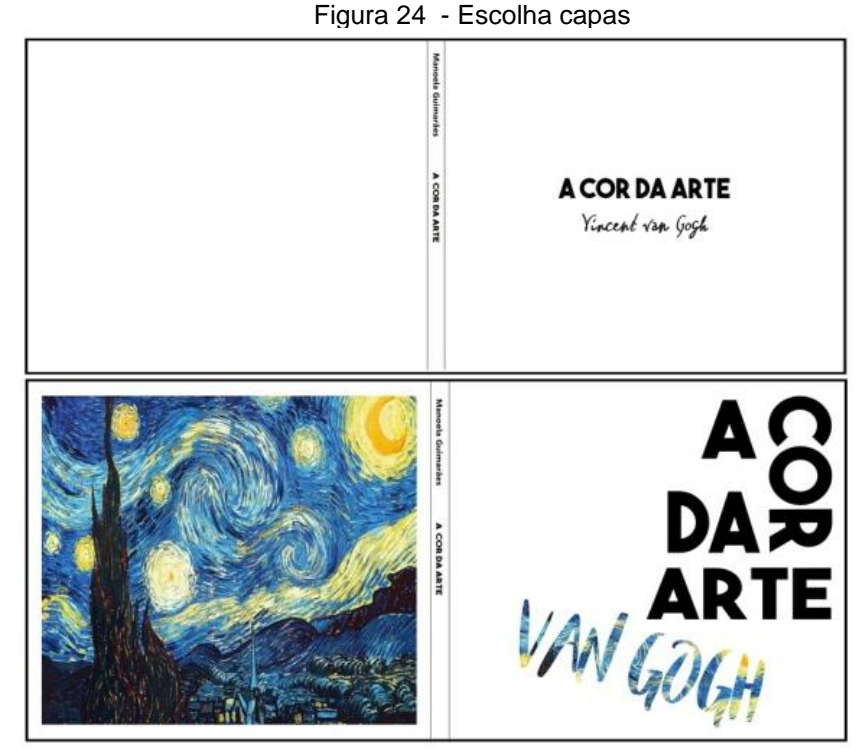

Fonte: Elaboração da autora, 2020.

Para a escolha da interface de simulação do aplicativo foi escolhida as alternativas 2,4 e 6. Para o ícone na alternativa 2 foi mantido o fundo branco a tipografia brincando com as direções. Para a tela inicial do aplicativo foi escolhida a opção 4 que também mantém em branco a logo do livro e a opção 6 que é onde abre a câmera para a leitura da Realidade Aumentada.

Figura 25 - Escolha simulação app

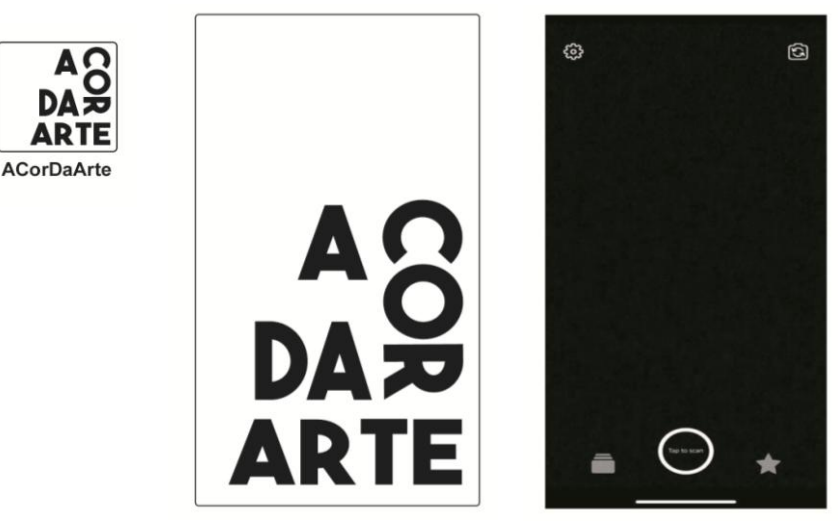

Fonte: Elaboração da autora, 2020.

Para a Grid foi selecionado a alternativa 2 pois é a que atende melhor as demandas da diagramação do conteúdo do livro e da ferramenta de Realidade Aumentada.

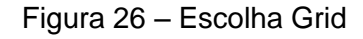

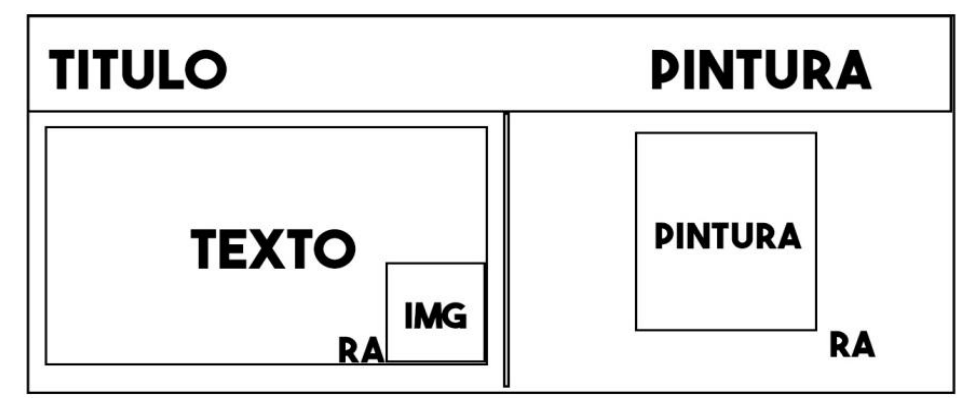

Fonte: Elaboração da Autora, 2020.

### **3.3 ETAPA IMPLEMENTAR**

Com todas as possibilidades estudadas, foi então criada a identidade visual do material gráfico para o segundo volume do livro a cor na arte: Van Gogh, e a partir daí a criação das capas (Figura 27), nesta etapa foi utilizada a ferramenta de prototipação (Apêndice L).

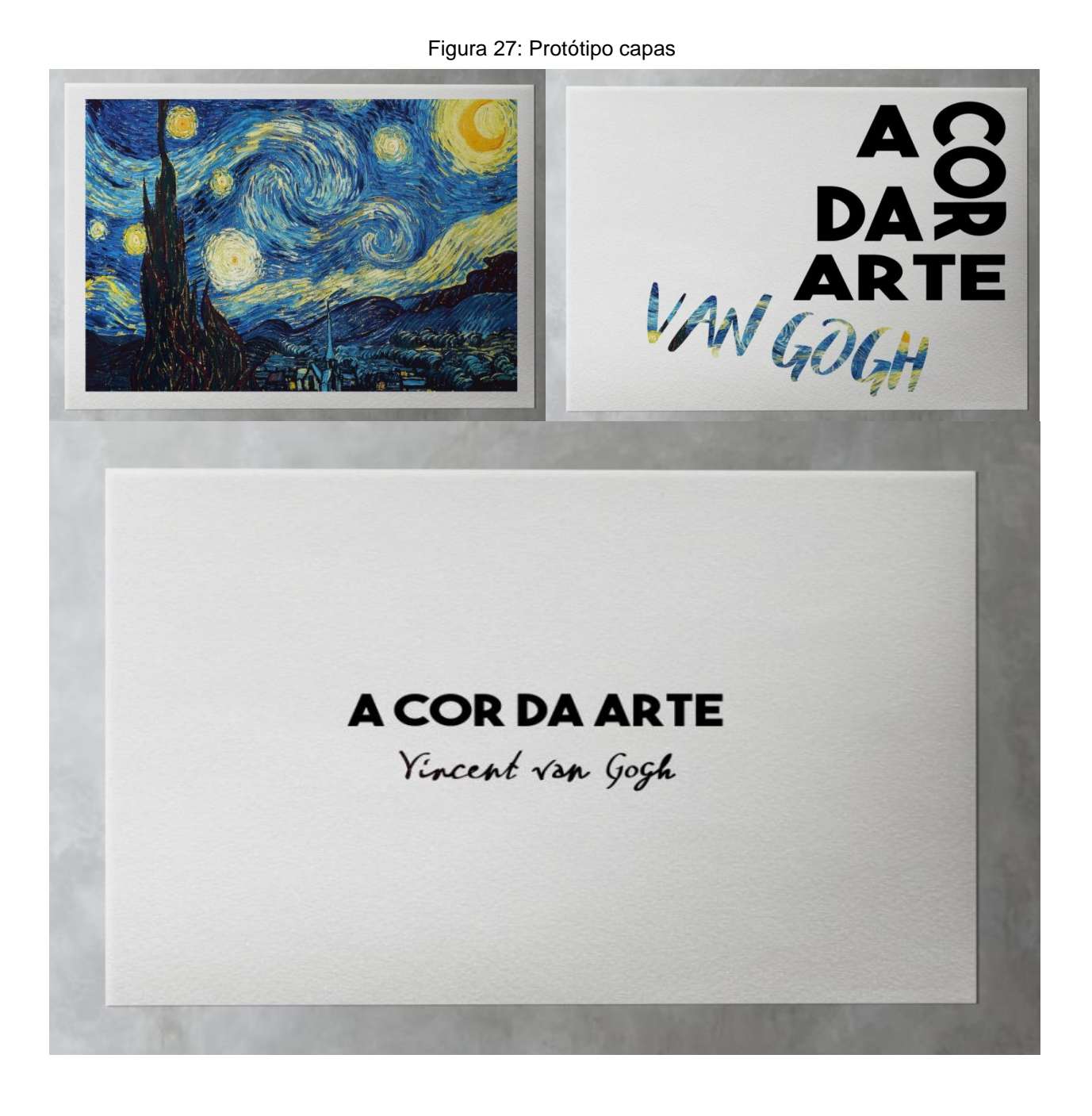

Fonte: Elaboração da Autora, 2020.

Com a escolha da Grid, foi desenvolvido o miolo do livro e as páginas diagramadas (Figura 28), onde na parte superior encontra-se um espaço com uma pintura, juntamente com o título. A página esquerda destinou-se aos textos que contam a história do pintor e na página direita ficou para as imagens que foram ligadas com a Realidade Aumentada. Como mostra nas figuras 29, 30, 31. A sequência das imagens apresenta inicialmente o livro físico, na segunda imagem podemos ver a leitura da Realidade Aumentada sendo lida e na terceira imagem a Realidade Aumentada já lida e aparente na tela do celular, cada leitura levará a uma realidade aumentada diferente, poderá levar a mais pinturas que estarão relacionadas com o tema da página ou levará a vídeos.

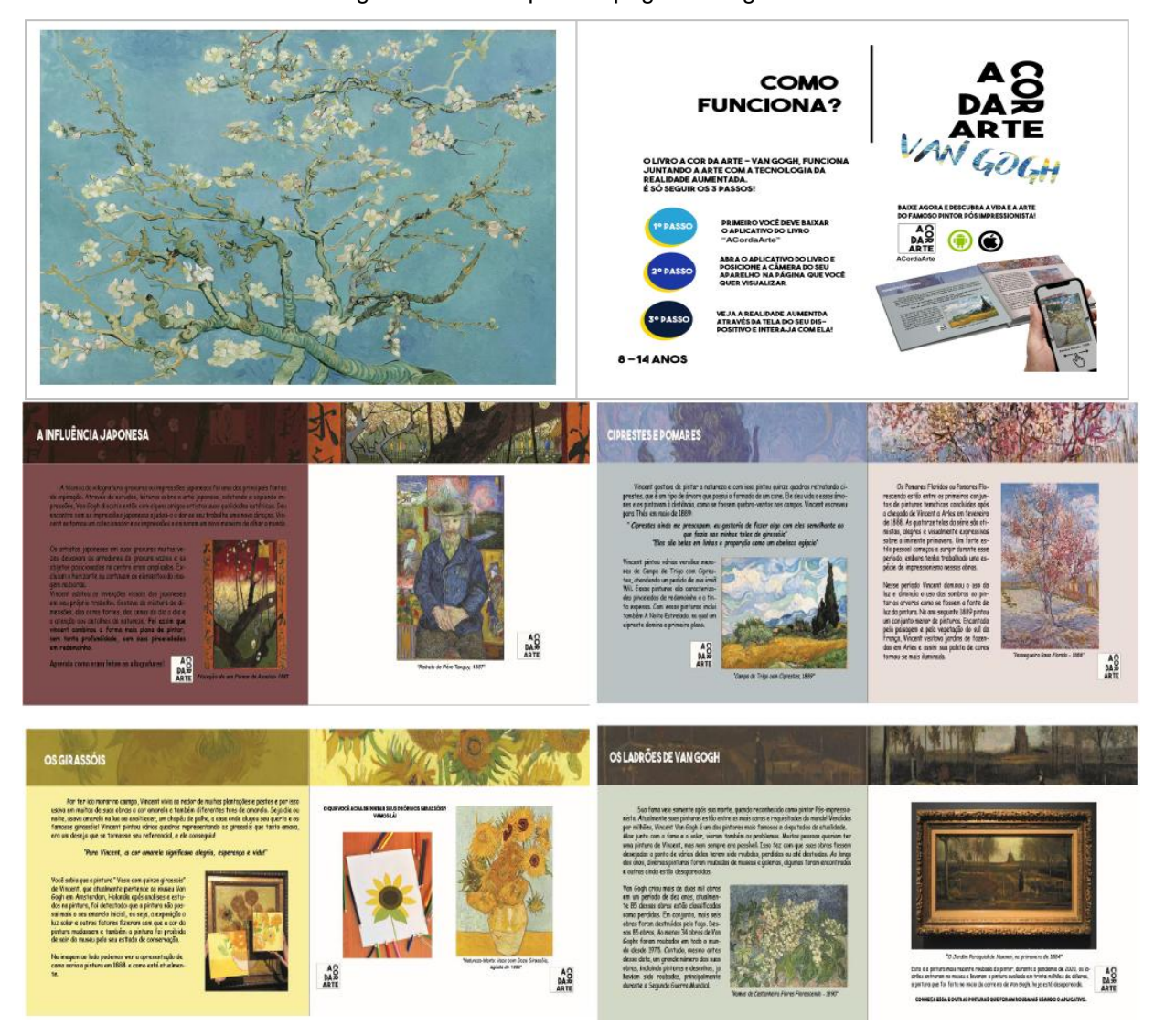

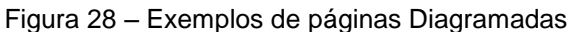

Fonte: Elaboração da Autora, 2020.

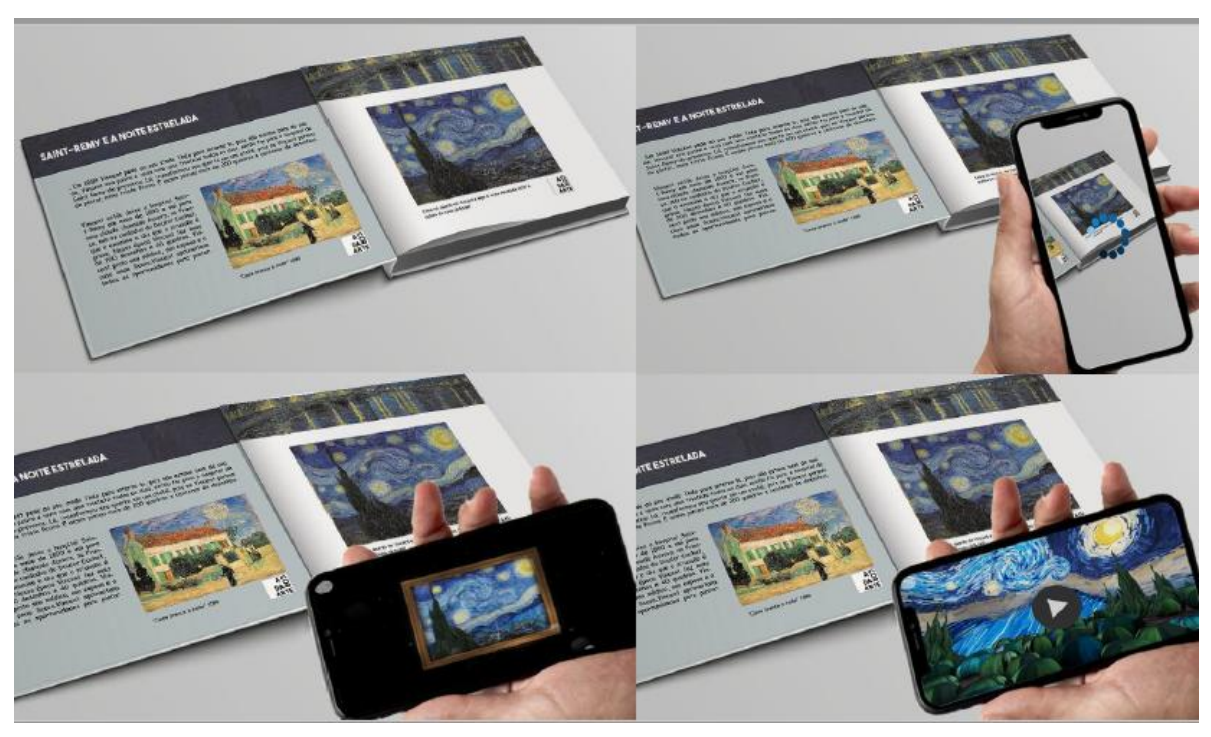

Figura 29 - Protótipo miolo e RA 1

Fonte: Elaboração da Autora, 2020.

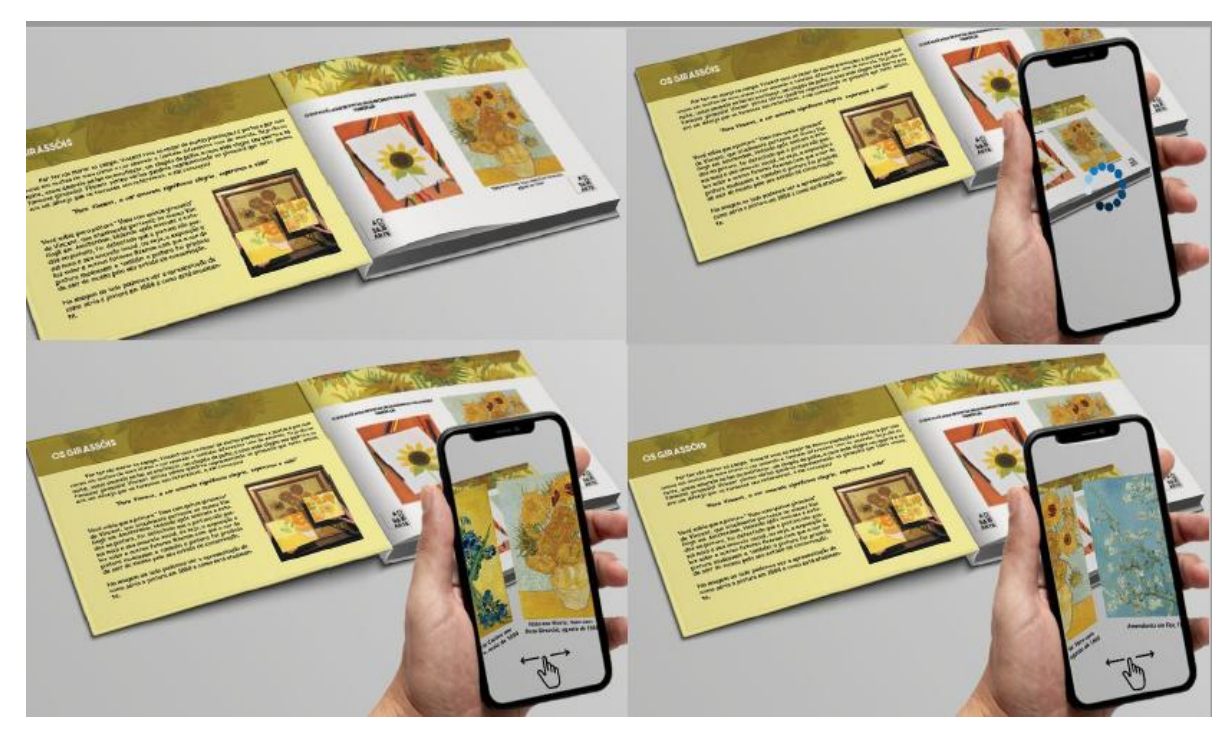

Figura 30 – Protótipo miolo e RA 2

Fonte: Elaboração da Autora, 2020.

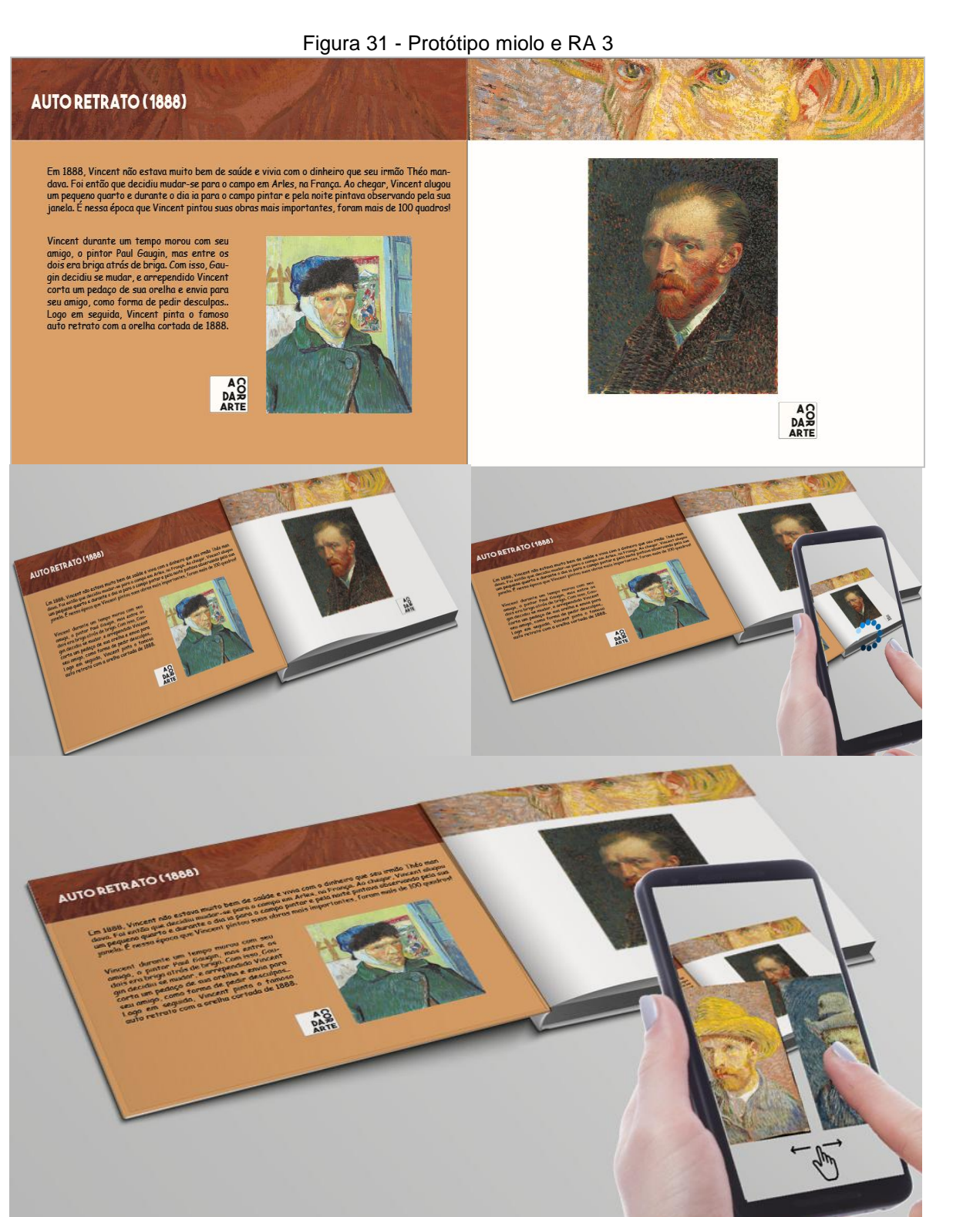

Fonte: Elaboração da Autora, 2020.

Para a simulação do aplicativo, foi criado o ícone de entrada com a mesma proposta da capa do livro, que ficará na tela de inicio do celular. Ao clicar, será direcionado diretamente para a câmera que irá realizar a leitura da Realidade Aumentada presente nas páginas do livro.

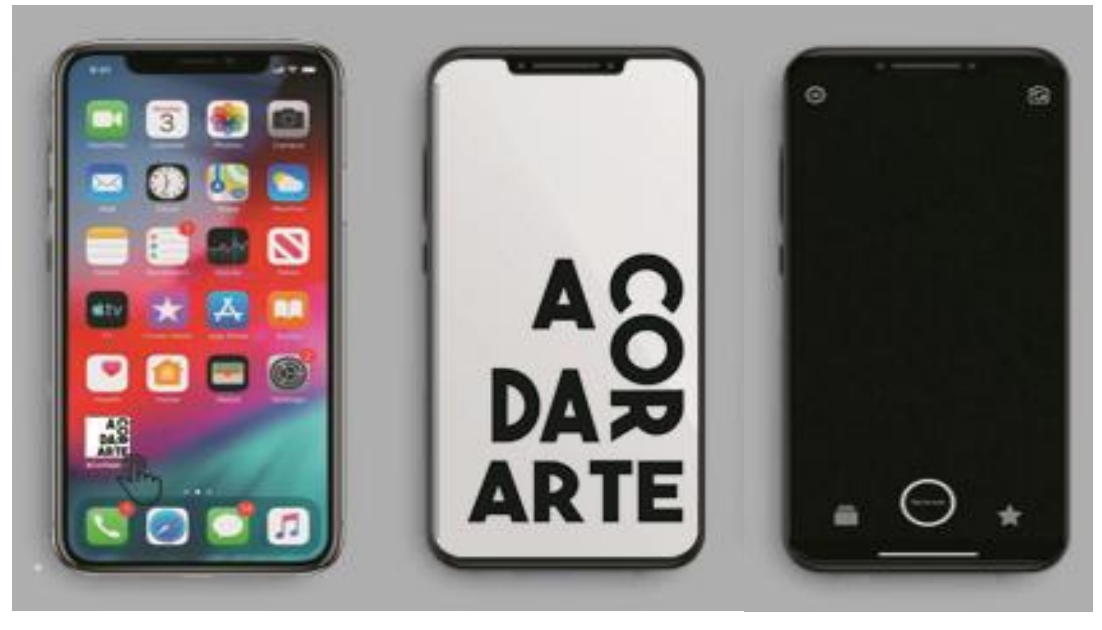

Figura 32 – Protótipo Aplicativo

Fonte: Elaboração da Autora, 2020.

### **4. CONSIDERAÇÕES FINAIS**

Este projeto, cujo objetivo principal era desenvolver um material gráfico que utilizasse a ferramenta de realidade aumentada e auxiliasse o ensino da disciplina de historia da arte no Ensino Fundamental, alcançou os objetivos de compreender os conceitos do ensino das artes e os requisitos para ensino no Brasil, junto com a realidade aumentada e o design gráfico editorial. Estudando, assim, como a realidade aumentada pode ser usada para auxiliar a educação. Seguindo o caminho do estudo e pesquisa para aprofundar o conhecimento, foi possível desenvolver a fundamentação para o projeto através da metodologia centrada no humano (HCD).

Com isso foi possível escutar profissionais de diversas áreas do ensino e ensino das artes, assim como foi possível mediar seus anseios e desejos com relação ao problema de pesquisa e assim iniciar a etapa de criação. Utilizando toda a informação adquirida e ferramentas do Design, foi concretizada a criação do material gráfico de fácil entendimento e que utilize, de modo a desejar, a simulação da ferramenta de Realidade Aumentada adaptada para a educação de Artes para crianças do Ensino Fundamental.

Com cada etapa do projeto, os conhecimentos adquiridos e colocados em prática foram de extrema importância para minha evolução profissional. Encontrando dificuldades pelo caminho, desde lidar com softwares de edição até com a pandemia de 2020. Neste projeto pude colocar em prática uma ideia que caminha comigo e juntar duas áreas que me encontro inserida, Arte e Design. Com paciência e dedicação, não somente minha como de meu orientador foi possível contornar estas situações e realizar o projeto.

Conectar arte, tecnologia e design é de extrema importância para mim, para os educadores e principalmente na área onde se iniciou o projeto que é o ensino fundamental uma vez que pode atuar em e prol de muitas crianças cuja experiência de aprendizagem não é estimulante e não condiz com sua realidade. Elas estão cada vez mais conectadas com a tecnologia. A minha relação com a arte veio após os anos escolares e hoje faz parte da minha segunda profissão. Neste projeto pude me conectar ainda mais com a arte e estender meus conhecimentos em diferentes assuntos, unindo tudo ao design.

Em relação à Realidade Aumentada propôs uma simulação de experiências com pouca interação com o usuário, finalizando ao nível conceitual. Poder ser incrementado-a futuramente, gerando animações onde o usuário pode ir além de vídeos e seções de imagens em forma deslize para cima ou para baixo no aplicativo. Um dos elementos interessantes que poderia ser utilizado na Realidade Aumentada no livro é a visualização em três ou quatro dimensões de um desenho pintado por uma criança. Como exemplo, por se tratar se um pintor específico por volume, um desenho do pintor pode ser escolhido para a criança colorir. Com isso aumentar os recursos do aplicativo do livro.

Outra possibilidade seria adicionar ilustrações, conforme a história se desenvolve no miolo do livro, trazendo mais riqueza para o texto e para o contexto infantil. A proposta do livro desenvolvido é de trazer um pintor a cada volume, isso poderia ser desenvolvido com inúmeros pintores e movimentos históricos, trazendo ainda mais conhecimento com interação e inovando ainda mais o mercado de livros infantis sobre arte e a história da arte. O trabalho deixa em aberto para o futuro a possibilidade de selecionar livros e autores e seguir o mesmo caminho.

## **REFERÊNCIAS**

AFONSO, Juliana Galli Silva. **Design de livros infantis.** Brasília. 2015.

**A importância da arte no ensino fundamental**. Revista GU, São Paulo, v. I, 2017. Acesso em 28 de maio de 2019..

ALCANTARA, Alessandra. GUEDES, Brenda. **Comunicação e infância**, processos em perspectiva. Livro, São Paulo, 2017.

AMARAL, Laura guidali**. A influência de imagens indiretas como fonte de inspiração no processo criativo de design**

**A Realidade Aumentada Aplicada ao Ensino Fundamental:** Estudo de caso no Colégio Alpha de Varginha. Varginha, 2015.

ARAÚJO, Alan Nóbrega Dantas. **Uso de Realidade Aumentada como auxílio para concepção de projetos arquitetônicos em BIM:** Experimentos de pesquisa aplicada desenvolvida em disciplinas de modelagem e BIM no curso de arquitetura e urbanismo da UFPB entre 2015 e 2017. João Pessoa, 2018.

**BRASIL,** Base nacional comum arte no ensino fundamental. Disponível em <http://basenacionalcomum.mec.gov.br/abase/#fundamental/arte> Acesso em 29 de agosto de 2020.

**BRASIL,** Base nacional comum. Disponível em [http://basenacionalcomum.mec.gov.br/h](http://basenacionalcomum.mec.gov.br/)istorico Acesso em 29 de agosto de 2020

BUENO, Tiago Celestino. ARANA, Alba Regina Azevedo. **As formas de loucura na arte:** Um estudo sobre Vincent Van Gogh. Universidade do Oeste Paulista UNOESTE, FACLEPP. Presidente Prudente, São Paulo, 2015.

BARBOSA, Ana Mãe. **Som Gesto Forma e cor, dimensões da arte e seu ensino.**  Livro. Belo Horizonte, 1995.

BARROS, Lilian Ried Miller. **A cor no processo criativo: Um estudo sobre a Bauhaus e a teoria de Goethe**. São Paulo, 2006.

BILLINGHURST, Mark; DUENSER, Andreas**. Augmented reality in the classroom.**  Livro.

CUNHA, Laís sérvulo. CABRAL, Rafael Hungaro. RAIMUNDO, Pedro Henrique. MELLO, Ricardo. **A realidade aumentada aplicada ao Ensino Fundamental.** 2015. Minas Gerais.

**Design kit.** Disponível em <http://www.designkit.org/methods/37> Acesso em Março de 2020.

FELDMAN, Marina. **A arte e a criança**: Fundamentos estéticos para a educação infantil. Paraná, Curitiba, 2013.

FERREIRA, Aurora. **Arte escola e inclusão.** Rio de Janeiro, Petrópolis: Editora Vozes ltda, 2010.

FERREIRA, Sueli. **O ensino das artes.** Livro. São Paulo, 2001.

FIGUEIREDO, Milene da Silva. **A importância do lúdico no ensino De Matemática:** Uma amostra da concepção de professores do Ensino Fundamental II. Paraíba,2011.

FORCELINI, Franciele. Et al. **As técnicas de criatividade no processo de design.**  Universidade Federal de Santa Catarina, 2018.

FRATON, Inari Jardani. **O Design Editorial em um livro impresso:** Um estudo de sua influência no processo de leitura da obra "Aventuras de Alice no pais das maravilhas". Santa Maria, Rio Grande do Sul, Brasil, 2014.

GOGH, Vincent Van. Cartas a Théo. Editora : L± Edição de bolso, Holanda 1997.

SANTOS, Clóvis de Oliveira Filho. **Estudo e aplicação da tecnologia de realidade aumentada.** Pernambuco, 2005.

GERHARDT, Tatiana. **Métodos de pesquisa.** Universidade Federal do Rio Grande do Sul, p.35, 1a edição, 2009.

GOMES FILHO, João. **Gestalt do Objeto**. São Paulo: Escrituras Editora, 2008.

GUERREIRO, Raquel Sofia Da Conceição. **A Arte na educação infantil:** A importância para o desenvolvimento infantil. Portugal, Lisboa, 2015.

GRUYTER. **Augmented Reality, Reflections on Its Contribution to Knowledge Formation.** Estados Unidos, 2017.

HOLLIS, Richard. **Graphic Design**, a concise history. Londres, 2001.

HENDEL, Richard. **O design do livro.** Estados Unidos, 1999.

IDEO. **The Field Guide to Human-Centered Design** . A step-by-step guide that will get you solving problems like a designer. Disponível em <http://www.designkit.org/resources/1> Acesso em 10 de abril de 2020.

KIRNER, Cláudio. SCISCOUTO, Cláudio. **Realidade virtual e aumentada, conceitos, projeto e aplicações.** Rio de Janeiro, 2007. LOIS, Lena. **Teoria prática da formação do leitor.** Editora Artmed, 2010.

**Mapa de Empatia, o que é?.** Disponível em <http://canvasacademy.com.br/mapade-empatia-2/> Acesso em 10 de abril de 2020.

NAIFEH, Steven. SMITH, Gregory white. **Van Gogh**: A vida. Tradução Denise Bottmann. Editora Companhia das Letras, 1 edição, São Paulo, 2012.

NIGRE, Alexandra Alves dos Santos. **Literatura infantil:** Arte que nutre a leitura, imaginação e criatividade. Paraná, Medianeira, 2012.

OLIVEIRA, Cláudio. MOURA, Samuel Pedrosa. **Tic's na educação:** A utilização das tecnologias da informação e da comunicação na aprendizagem do aluno. 2015, São Paulo.

OKAWA, Eduardo s. KIERNER, Cláudio. KIERNER, Tereza. **ARTool-***Book***:**  Ferramenta para Geração de Livros Interativos com Realidade Aumentada. Universidade Federal de Itajubá, 2011.

PAZIENZA, Jennifer. **Teaching art history to children: A philosophical basis.**  Artigo, Iowa, 1986.

PAZMINO, Ana Veronica. **Como se cria:** 40 métodos para design de produtos. São Paulo: Blucher, 2015.

PEDROSA, Israel. **O universo da cor.** Rio de janeiro, 2006.

PEDROSA, Israel. **Da cor á inexistente.** Rio de Janeiro, 1977.

PINTO, Rafael Bartalotti. **Realidade aumentada e suas aplicações:** Com foco na educação. São Paulo, 2015.

PONTES, Alexandra Gurgel. **Contando histórias da arte na educação infantil:** um diálogo atemporal com a cultura visual.São Paulo, 2018.

ROMANI, Elizabeth. **Design do livro-objeto infantil**. São Paulo, 2011.

SILVA, Juliana Galli Afonso. **Design de livros infantis**. Artigo, Brasília, 2015.

SILVA, Iuri Americano. **O potencial da realidade aumentada na educação.** Artigo, Paraíba, 2018.

SILVEIRA, D. T.; CÓDOVA, F. P. **A pesquisa científica.** In GERHARDDT, T. E. e SILVEIRA, D. T. (org) **Métodos de Pesquisa.** Porto Alegre: Editora de UFRGS, 2009.

SIRKIS, Silvia. **Vincent ama as cores**: uma história para conhecer Vincent Van Gogh. Editora Arte e Babor. Argentina, 2009

SAMARA, Thimothy. **Guia de design editorial**: Manual prático para o design de publicações. São Paulo, 2005.

SMUDJA, Gradimir. **Vincent et Van Gogh.** Editora Guy Delcourt, Paris, França, 2003.

**The indian Express, enter the world of modern medicine.** Disponível em: [http://www.newindianexpress.com/cities/thiruvananthapuram/2017/jan/03/enter-the](http://www.newindianexpress.com/cities/thiruvananthapuram/2017/jan/03/enter-the-world-of-modern-medicine-1555399.html)[world-of-modern-medicine-1555399.html](http://www.newindianexpress.com/cities/thiruvananthapuram/2017/jan/03/enter-the-world-of-modern-medicine-1555399.html) Acesso em 10 de junho de 2019.

TORI, Romero; HOUNSELL, Marcelo da Silva (org.). Introdução a Realidade Virtual e Aumentada. Porto Alegre: Editora SBC, 2018.

TORRES, Flávia Maria Carneiro; GONÇALVES KIRNER, Tereza; KIRNER, Claudio. **Uso da Realidade Aumentada no Ensino de Ciências**. In: IX Workshop de Realidade Virtual e Aumentada, Paranavaí, 2012. Disponível em: <http://www.lbd.dcc.ufmg.br/colecoes/wrva/2012/0046.pdf> Acesso em: 05 outubro de 2020.

TOMINANGA, Denis Takao. **Impacto do uso de um livro com Realidade Aumentada no ensino-aprendizagem:** Um estudo de caso. Araranguá, 2019.

**UPTIME.** Inglês com realidade virtual e aumentada. Disponível em: <https://avr.uptime.com.br/> Acesso em 25 de junho de 2019.

VILAS-BOAS, André. **O que é e o que nunca foi Design Gráfico.** Editora 2ab**.** São Paulo, 1999.

WALTHER, Ingo F. **Van Gogh.** Editora Taschen, Köln, 2016.

# **APÊNDICE A**

### *FERRAMENTA MAPA DE EMPATIA*

Segundo a Gama Academy (2020) a ferramenta mapa de empatia pode ser exemplificada na forma de mapa seguindo uma série de perguntas estratégicas (Figura 24):

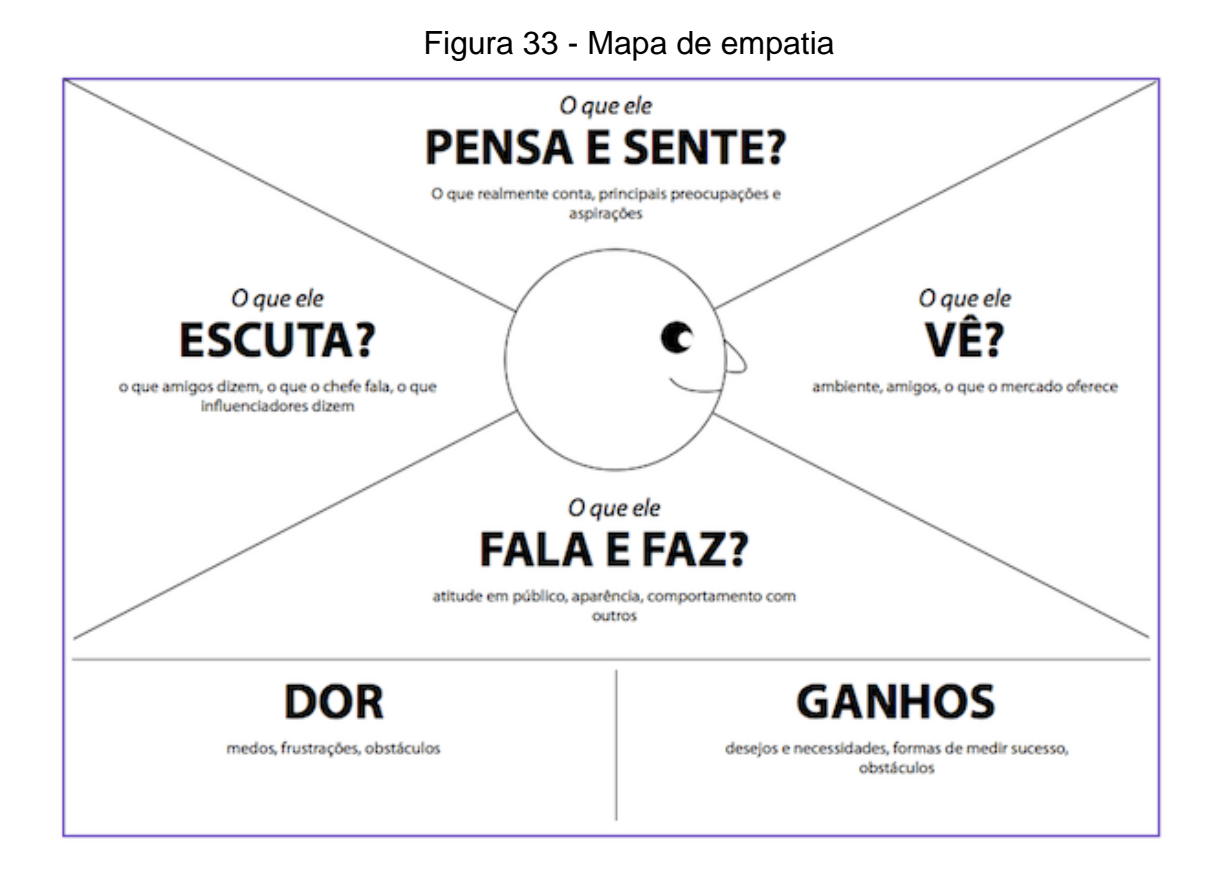

Fonte: Gama Academy (2020)

## **APÊNDICE B**

## QUESTIONÁRIO ENTREVISTA INFORMAL

- QUAL A SUA IDADE?

- COMO VOCE SE IDENTIFICA?

- QUAL SEU NÍVEL DE ESCOLARIDADE?

- TRABALHA COM ALGO RELACIONADO À ARTE?

- COMO FOI SUA EXPERIÊNCIA COM O ENSINO DE HISTÓRIA DA ARTE NO COLÉGIO?

- VOCÊ ACHA QUE CONHECEU BEM A HISTÓRIA DA ARTE DURANTE OS ANOS DE COLÉGIO?

- VOCÊ ACHA IMPORTANTE O ENSINO DAS ARTES PARA O DESENVOLVIMENTO INFANTIL?

- VOCÊ CONCORDA QUE AS ARTES (MÚSICA, DESENHO, DANÇA, HISTÓRIA) DEVEM SER ENSINADAS NAS ESCOLAS?

- ACREDITA QUE O ENSINO PODE SER MELHORADO NO BRASIL?

- ATUALMENTE NÓS TEMOS UMA FERRAMENTA DIGITAL CHAMADA REALIDADE AUMENTADA, QUE PERMITE O USUÁRIO INTERAGIR COM O CONTEÚDO POR MEIO DE UM DISPOSITIVO COM CÂMERA (CELULAR/TABLETS). VOCÊ JÁ USOU OU JÁ VIU ALGUÉM USANDO ESTA FERRAMENTA?

- VOCÊ GOSTARIA DE PODER INTERAGIR COM O CONTEÚDO E UMA AULA E NÃO APENAS VER E OUVIR?

-VOCÊ LEMBRA ALGUMA EXPERIÊNCIA POSITIVA DE UMA AULA DO ENSINO DE ARTES? PODERIA ME CONTAR?

- E UMA EXPERIÊNCIA NEGATIVA? É RAPIDINHO!

# **APÊNDICE C**

## *ENTREVISTA COM ESPECIALISTAS*

Segundo o IDEO (2009) especialistas podem ser chamados para proverem técnicas e informações em profundidade. Procurar especialistas pode ser útil nos casos em que a equipe precise absorver uma grande quantidade de informação em um curto período de tempo e/ou quando outros já fizeram pesquisas extensas sobre o assunto. Alguns exemplos de momentos onde é bom entrevistar um especialista:

- » Aprender sobre a história de uma comunidade ou sobre um determinado tópico.
- » Para entender as leis que possam afetar o projeto e a implementação de soluções.
- » Para coletar informações sobre tecnologias recentemente inventadas ou que estão perto disso.

# **APÊNDICE D**

QUESTIONÁRIO ENTREVISTA COM ESPECIALISTA: PROFESSOR

- HÁ QUANTOS ANOS ATUA NA ÁREA?

- VOCE CONSIDERA IMPORTANTE O ENSINO DAS ARTES PARA CRIANÇAS? POR QUÊ?

- O QUE VOCE ACHA OU COMO CONSIDERA O NÍVEL DO ENSINO DE ARTES PARA CRIANÇAS NO BRASIL?

- VOCE MELHORARIA ALGO NO ENSINO? SE SIM, O QUE?

- VOCE SENTE QUE AS CRIANÇAS TEM INTERESSE NO ASSUNTO DAS ARTES?

- QUAIS METODOLOGIAS VOCE USA PARA ATRAIR A ATENÇÃO DAS CRIANÇAS PARA O ASSUNTO?

- QUAIS AS DIFICULDADES ENFRENTADAS DENTRO DA SALA DE AULA?

- QUAIS ASSUNTOS VOCE ACHA QUE AS CRIANÇAS POSSUEM MAIS INTERESSE? (EX: VIDA DOS PINTORES, TÉCNICAS, AULAS PRÁTICAS, VIVENCIAS).

- VOCE FAZ O USO DE TECNOLOGIAS DIGITAIS EM SALA DE AULA? (COMO VIDEOS, FILMES, APLICATIVOS.)

- ATUALMENTE NÓS TEMOS UMA FERRAMENTA CHAMADA REALIDADE AUMENTADA, QUE PERMITE O USUARIO INTERAGIR COM O CONTEUDO POR MEIO DE UM DISPOSITIVO COMO TABLET OU CELULAR. VOCE ACHA VANTAJOSO UNIR A TECNOLOGIA E EXPOR O CONTEUDO DESSA MANEIRA PARA FINS PEDAGÓGICOS?

# **APÊNDICE E**

QUESTIONÁRIO ENTREVISTA COM ESPECIALISTA: ESPECIALISTA EM ARTE.

- HÁ QUANTOS ANOS ATUA NA ÁREA?

- VOCE CONSIDERA IMPORTANTE O ENSINO DAS ARTES PARA CRIANÇAS? POR QUÊ?

- O QUE VOCE ACHA OU COMO CONSIDERA O NÍVEL DO ENSINO DE ARTES PARA CRIANÇAS NO BRASIL?

- VOCE MELHORARIA ALGO NO ENSINO? SE SIM, O QUE?

- VOCE SENTE QUE AS CRIANÇAS TEM INTERESSE NO ASSUNTO DAS ARTES?

- QUAIS METODOLOGIAS VOCE USA PARA ATRAIR A ATENÇÃO DAS CRIANÇAS PARA O ASSUNTO?

- QUAIS AS DIFICULDADES ENFRENTADAS DENTRO DA SALA DE AULA?

- QUAIS ASSUNTOS VOCE ACHA QUE AS CRIANÇAS POSSUEM MAIS INTERESSE? (EX: VIDA DOS PINTORES, TÉCNICAS, AULAS PRÁTICAS, VIVENCIAS..)

- VOCE FAZ O USO DE TECNOLOGIAS DIGITAIS EM SALA DE AULA? (COMO VIDEOS, FILMES, APLICATIVOS.)

- ATUALMENTE NÓS TEMOS UMA FERRAMENTA CHAMADA REALIDADE AUMENTADA, QUE PERMITE O USUARIO INTERAGIR COM O CONTEUDO POR MEIO DE UM DISPOSITIVO COMO TABLET OU CELULAR. VOCE ACHA VANTAJOSO UNIR A TECNOLOGIA E EXPOR O CONTEUDO DESSA MANEIRA PARA FINS PEDAGÓGICOS?

# **APÊNDICE F**

QUESTIONÁRIO ENTREVISTA COM ESPECIALISTA: PEDAGOGO.

- HÁ QUANTOS ANOS ATUA NA ÁREA?

- VOCÊ CONSIDERA IMPORTANTE O ENSINO DAS ARTES PARA CRIANÇAS? POR QUÊ?

- COMO VOCÊ CONSIDERA O ENSINO DE ARTES NO BRASIL?

- VOCE MELHORARIA ALGO NO ENSINO? SE SIM, O QUE?

- QUAIS MÉTODOS PODEM SER USADOS PARA ATRAIR A ATENÇÃO DA CRIANÇA PARA O CONTEÚDO MINISTRADO?

- SOBRE O USO DE TECNOLOGIAS (VÍDEOS, APLICATIVOS INTERATIVOS, FILMES). O QUE VOCÊ ACHA SOBRE TRAZER ESSAS FERRAMENTAS PARA DENTRO DA SALA DE AULA PARA AUXILIAR O ENSINO?

# **APÊNDICE G**

# QUESTIONÁRIO ENTREVISTA COM ESPECIALISTA: ESPECIALISTA EM REALIDADE AUMENTADA.

- QUANTO TEMPO TRABALHA COM A REALIDADE AUMENTADA

- QUAIS AS DIFICULDADES ENCONTRADAS NA CRIAÇÃO DA RA?
- COMO É FEITA A CRIAÇÃO?
- COMO A R.A PODE SER USADA?

- VOCÊ ACHA VANTAJOSO O USO DA R.A NO AUXILIO DO ENSINO?

- VOCE TEM ALGUM PONTO POSITIVO DA RA QUE PODERIA ME CONTAR?

## **APÊNDICE H**

### FERRAMENTA *BRAINSTORM*

Segundo a IDEO (2009) a ferramenta de *brainstorm* nos dá permissão para pensar de forma abrangente e sem qualquer restrição organizacional, operacional ou tecnológica. Um brainstorm produtivo envolve muita disciplina e alguma preparação. A prática de gerar soluções sem aplicação prática frequentemente fornece o impulso para ideias relevantes e razoáveis. A ferramenta pode ser aplicada seguindo os seguintes passos após ser determinada as especificações e o propósito da ferramenta estar sendo aplicada:

- "1. Passe as canetas e Post-its para todos e tenha um grande pedaço de papel, parede ou quadro branco sobre o qual encaixá-los.
- 2. Leia as Regras do Brainstorm antes de começar.
- 3. Coloque a pergunta ou solicite que o grupo responda. Ainda melhor se você anotá-lo e publicá-lo.
- 4. Como cada pessoa tem uma idéia, peça que ela descreva o
- grupo enquanto ela coloca seu Post-it na parede ou bordo.
- 5. Gerar o maior número possível de idéias." (IDEO, 2009)

# **APÊNDICE I**

## *FERRAMENTA PAINEL SEMÂNTICO*

De acordo com Reis e Merino (2020) o painel semântico é uma ferramenta imagética utilizada no decorrer do processo de definição estética (design) do projeto e tem, por finalidade, servir como referência estético-simbólica da forma e alinhar conceitos semânticos entre os profissionais envolvidos. Foram representados na figura 12, 13, 14, 15 e figura 34.

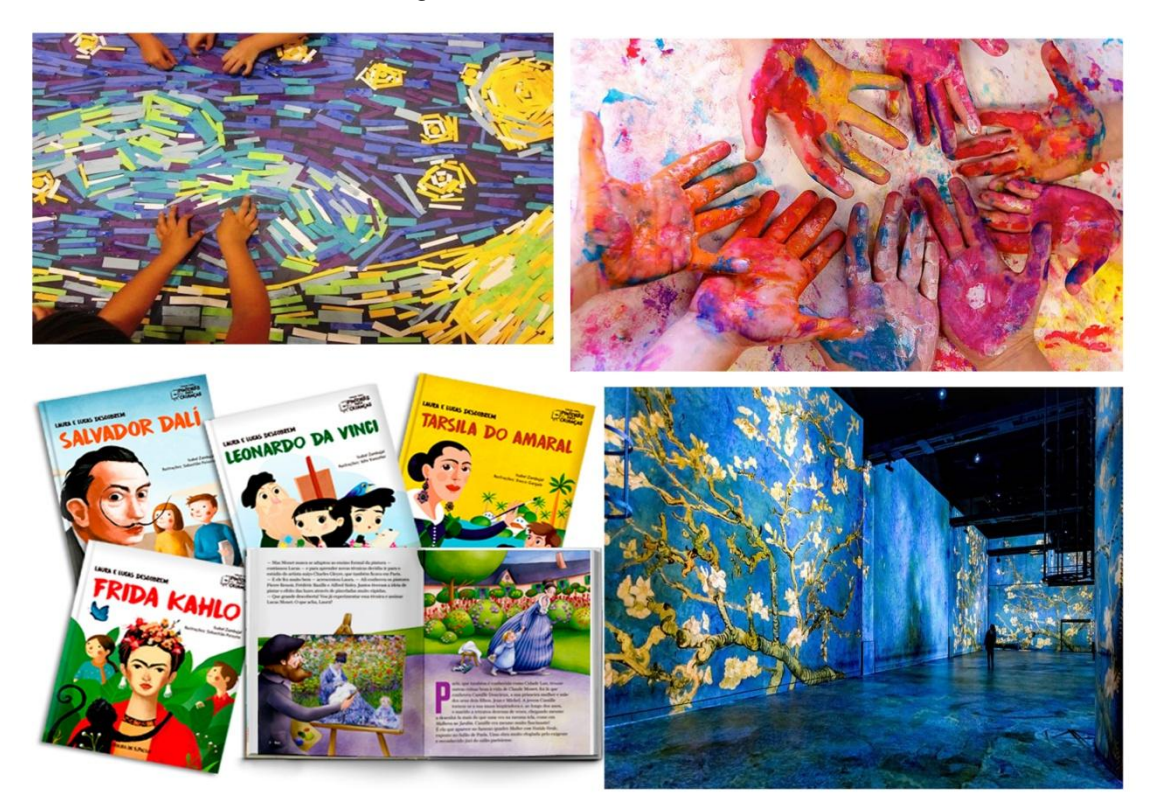

Figura 34 – Painel semântico conceito

Fonte: Adaptado pela autora

# **APENDICE J**

# *FERRAMENTA GERAÇÃO DE ALTERNATIVAS*

Para chegar na alternativa final da capa, foram feitos alguns estudos e geradas alternativas (Figura 35).

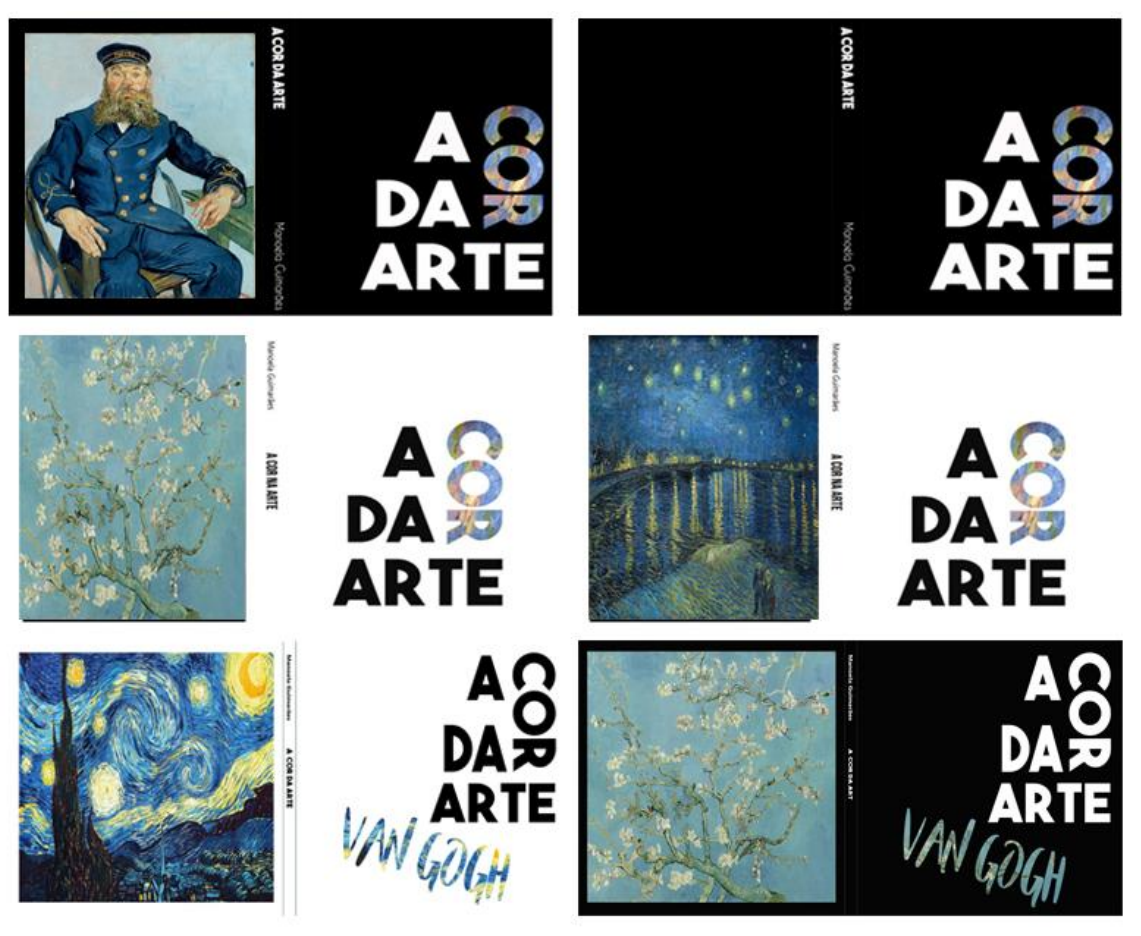

Figura 35 – Alternativas capa

Fonte: Elaboração da Autora, 2020.

# **APÊNDICE K**

## *FERRAMENTA DE PROTOTIPAÇÃO*

Segundo IDEO (2009) A intenção ao construir protótipos é "construir para pensar". Criar soluções que possam ser comunicadas a outros para tornar a idéia melhor. Construir protótipos permite que idéias se tornem tangíveis e sejam testadas e avaliadas por outros de forma rápida e barata antes que você se apegue a uma ideia específica.

#### **O que é construir protótipos?**

» CONSTRUA PARA PENSAR: Protótipos são ferramentas descartáveis utilizadas na fase de desenvolvimento do conceito, para ajudar a gerar mais ideias e avaliá-las. Protótipos são uma forma poderosa de comunicação e nos forçam a pensar realisticamente sobre a maneira como alguém interagiria com o conceito.

» SIMPLES, RÁPIDO, CORRETO: Protótipos não são preciosos. Devem ser construídos da maneira mais simples e rápida possível.

» RESPONDA PERGUNTAS: É essencial saber qual é a pergunta que o protótipo deverá responder, que poderá ser, por exemplo, sobre o conceito ser desejável, útil, fácil de usar, viável, ou possível.